# MODÉLISATION ET SIMULATION D'UNE **CHAMBRE RÉVERBÉRANTE À BRASSAGE** DE MODES À L'AIDE DE LA MÉTHODE DES **DIFFÉRENCES FINIES DANS LE DOMAINE TEMPOREL**

Frédéric PETIT

laboratoire SYSTÈMES DE COMMUNICATION (ESYCOM)

Université de Marne la Vallée

collaboration : France Télécom R&D, CERPEM

# **Objectifs**

- tester des appareils médicaux soumis aux radiofréquences  $\approx 1$  GHz;
- conception d'une petite chambre réverbérante ( $\approx 1 \text{ m}^3$ );
- petite chambre non disponible ⇒ utilisation de la chambre du CERPEM  $(\approx 24 \text{ m}^3);$
- mise au point d'une méthodologie pour l'étude des chambres réverbérantes.

# **Plan**

- **[Introduction](#page-3-0)**
- **Propriétés** des cavités
- **Principe de [fonctionnement](#page-12-0) d'une CRBM**
- **[Modelisation](#page-15-0) ´ de la CRBM**
- **Etude ´ modale en basses [frequences](#page-25-0) ´**
- **Etude ´ statistique en hautes [frequences](#page-47-0) ´**
- **Influence de la forme du brasseur sur les resultats ´ [statistiques](#page-60-0)**
- **Conclusion et [perspectives](#page-64-0)**

# <span id="page-3-0"></span>**1 Introduction**

environnement électromagnétique de plus en plus pollué ⇓ étude des interactions entre systèmes électroniques :

– en émission;

– en réception (immunité, susceptibilité);

perturbés par les ondes électromagnétiques ⇓ domaine d'étude de la CEM ⇓ la CRBM: un des moyens d'essais en phase de reconnaissance

## BUT DE LA CHAMBRE RÉVERBÉRANTE A` BRASSAGE DE MODES (CRBM) :

## obtention d'un champ électromagnétique **statistiquement homogène** et *isotrope* en espace, *uniforme* en fréquence dans **un volume donne´**

⇓

avantages par rapport à d'autres moyens d'essais (chambre anéchoïque) :

- l'objet à tester est éclairé sous toutes ses faces;
- moins de puissance à injecter dans l'enceinte à niveau de champ égal.

#### <span id="page-5-0"></span>Propriétés des cavités  $\boldsymbol{2}$

- la CRBM: cavité de Faraday, de plusieurs  $m^3$ , de volume adapté :

- à la bande de fréquences étudiée;
- aux dimensions de l'objet sous test.
- établissement d'un champ électromagnétique stationnaire, dû aux réflexions sur les parois.

présence de pertes au sein de la cavité ⇓ facteur déterminant dans le fonctionnement d'une CRBM

- pertes Joule dans les parois;
- charge des antennes présentes dans l'enceinte ;
- puissance absorbée par l'objet sous test;
- fuites par rayonnement (cavite´de Faraday non parfaite).

pertes caractérisées par le facteur de qualité Q défini à la fréquence  $f$  par

$$
Q=2\pi f\ \frac{U_s}{P_d}
$$

 $\Downarrow$ 

élargissement des raies de résonance

- $Q$  faible  $\Longrightarrow$  pertes importantes  $\Longrightarrow$  raies larges;
- $Q$  élevé  $\Longrightarrow$  pertes faibles  $\Longrightarrow$  raies étroites.

2 Propriétés des cavités : notion de densité de modes

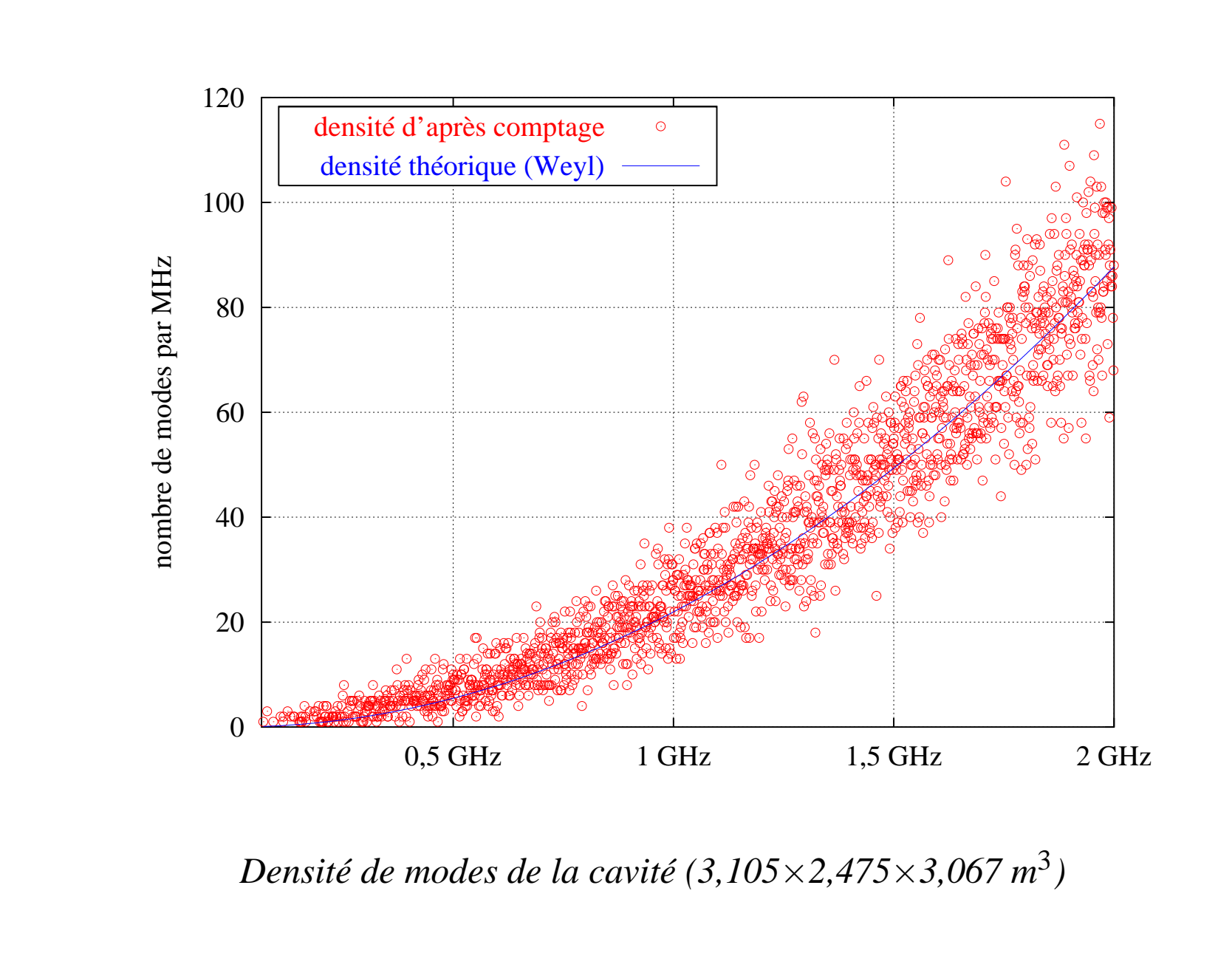

2 Propriétés des cavités : mode en basse fréquence

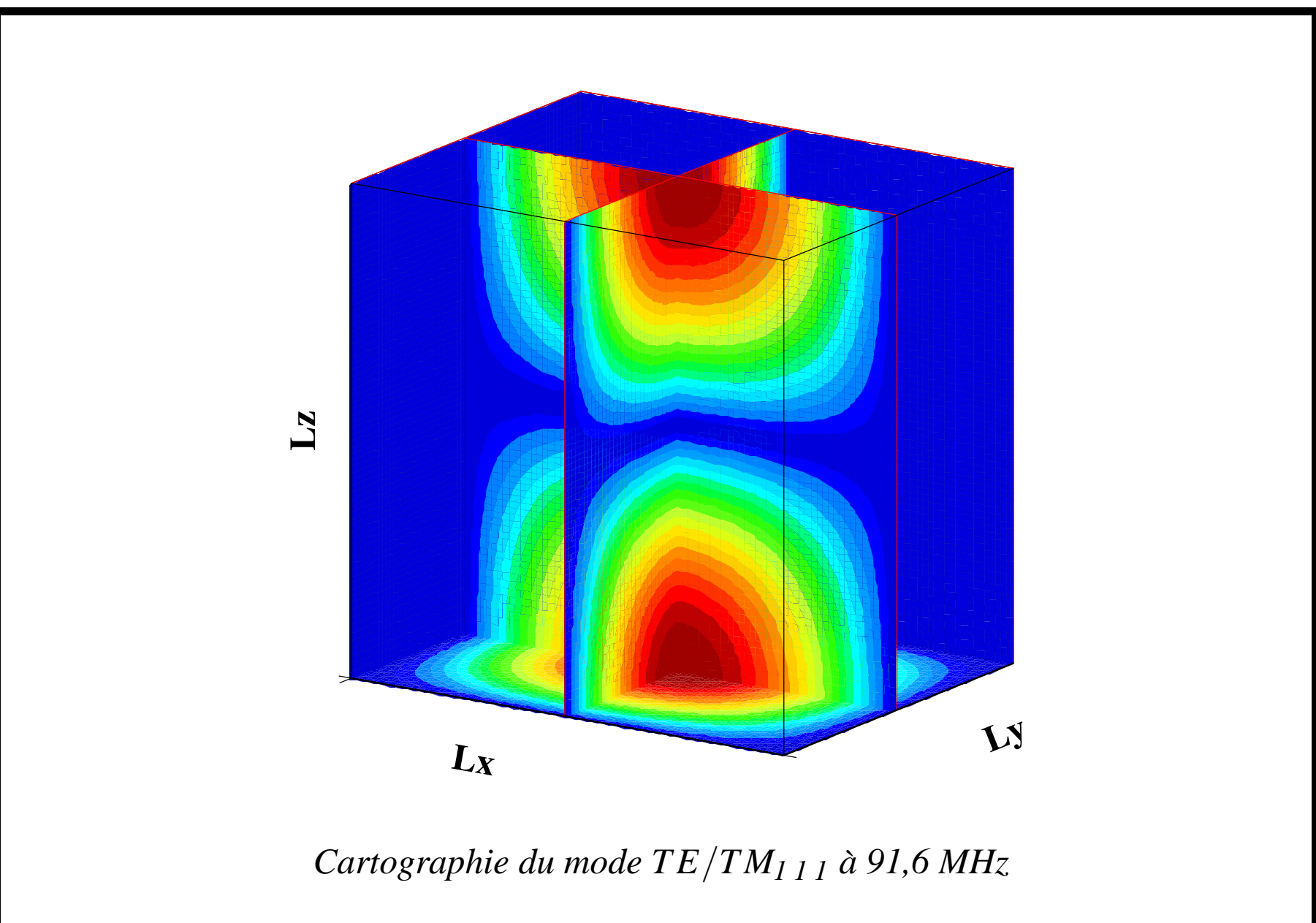

2 Propriétés des cavités : mode en haute fréquence

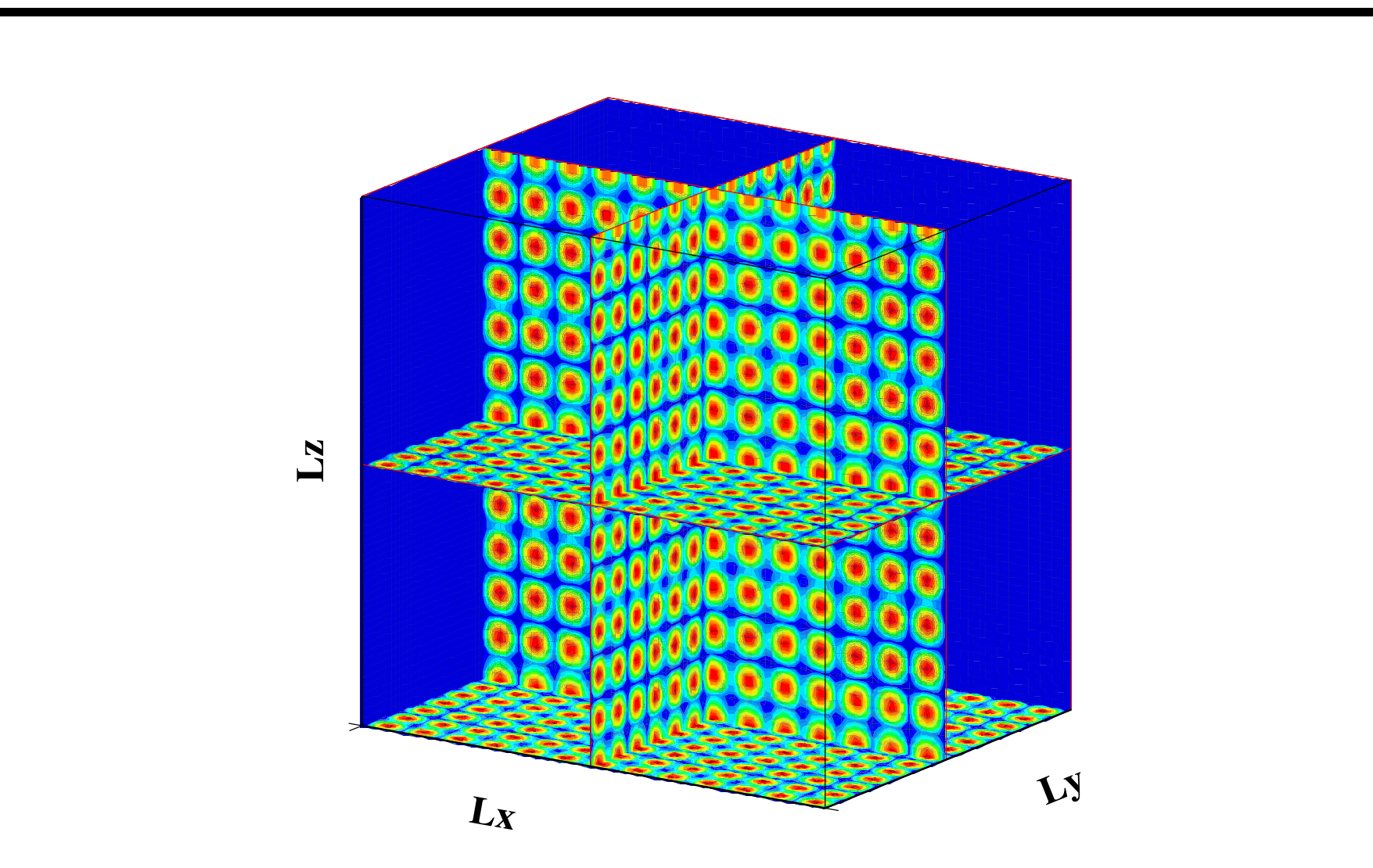

Cartographie du mode TE/TM13 12 12 à 1,2 GHz

### **en résumé :**

- le spectre est suffisamment uniforme :
	- en hautes fréquences (plusieurs GHz);
	- dans le cas de pertes importantes (raies larges).

## **le probleme ` est que :**

- la fréquence de travail est bien inférieure à quelques GHz;
- l'augmentation des pertes dans la chambre (absorbants) nécessite d'injecter plus de puissance dans l'enceinte.

# <span id="page-12-0"></span>**3 Principe de fonctionnement d'une CRBM**

une solution : modification de la géométrie de la chambre dont dépendent les fréquences de résonance ⇓ introduction d'un brasseur de modes en rotation perturbant périodiquement les conditions aux limites

**3 Principe de fonctionnement d'une CRBM**

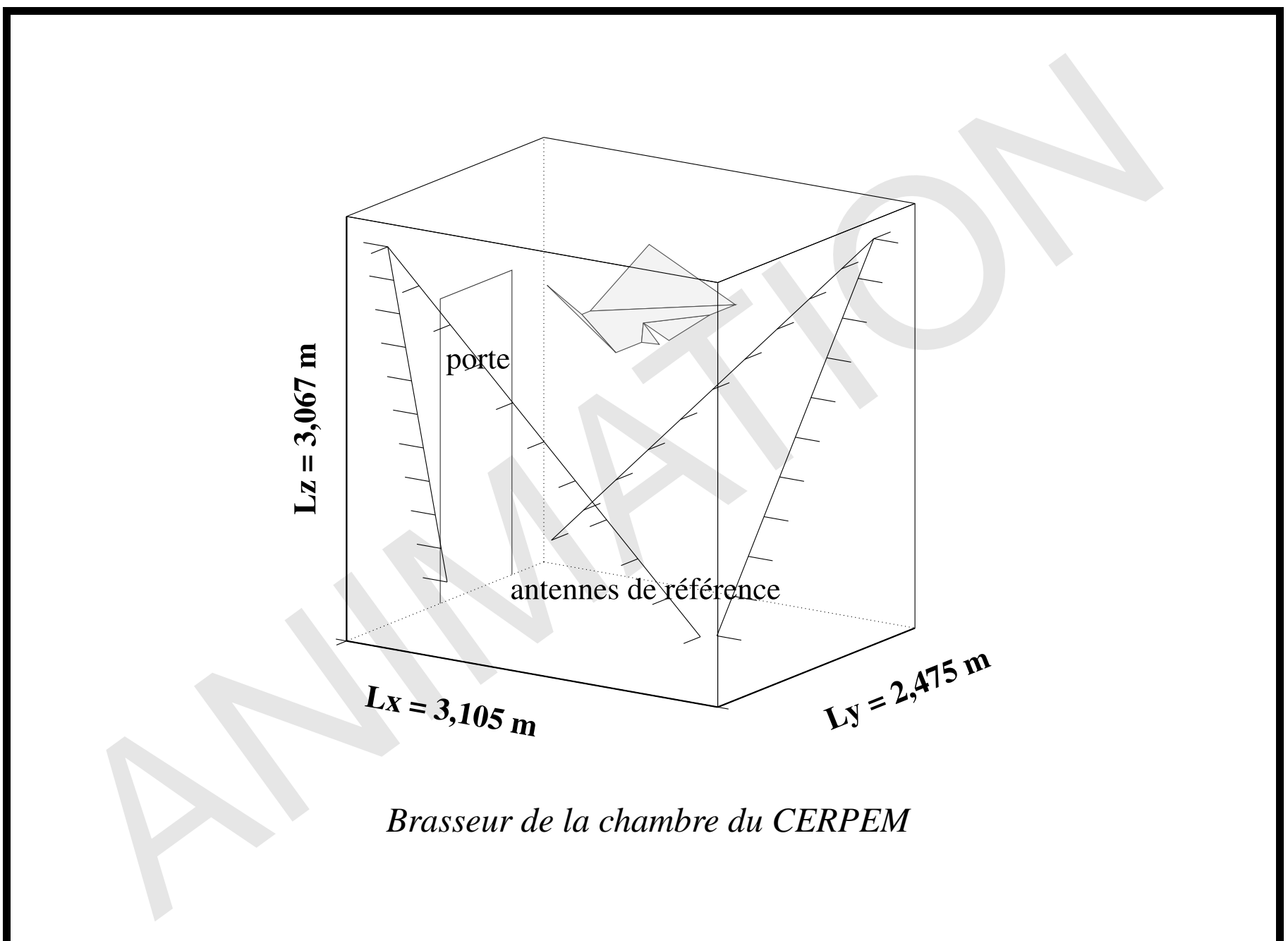

la CRBMest une **cavité surdimensionnée** par rapport à la longueur d'onde ⇓ la CRBMn'est utilisée qu'au-delà d'une certaine fréquence (fréquence minimale de fonctionnement ou lowest useable frequency, *fLUF*) fixée par plusieurs critères **empiriques**:

- environ 60 modes en-dessous de la fréquence de travail ;
- $-$  fréquence de travail comprise entre 4 et 6 fois la fréquence fondamentale.

# <span id="page-15-0"></span>**4 Modelisation ´ de la CRBM**

différences finies dans le domaine temporel (Finite-Difference Time-Domain, ou FDTD) ⇓

- méthode temporelle  $\Rightarrow$  étude du spectre sur une large bande, au moyen d'une transformée de Fourier discrète (TFD);
- formalisme très simple ;
- discrétisation des équations de Maxwell sur un maillage formé de cellules parallélépipédiques rectangulaires.

## **4.1 Erreurs numeriques ´ liees ´ a `la FDTD**

- dispersion numérique qui modifie la vitesse de propagation des ondes EM dans le maillage ;
- discrétisation du brasseur de modes par des cellules cubiques  $\Rightarrow$ utilisation d'un maillage non uniforme.

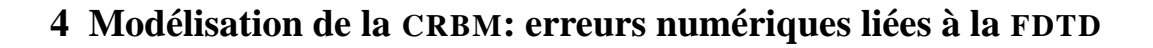

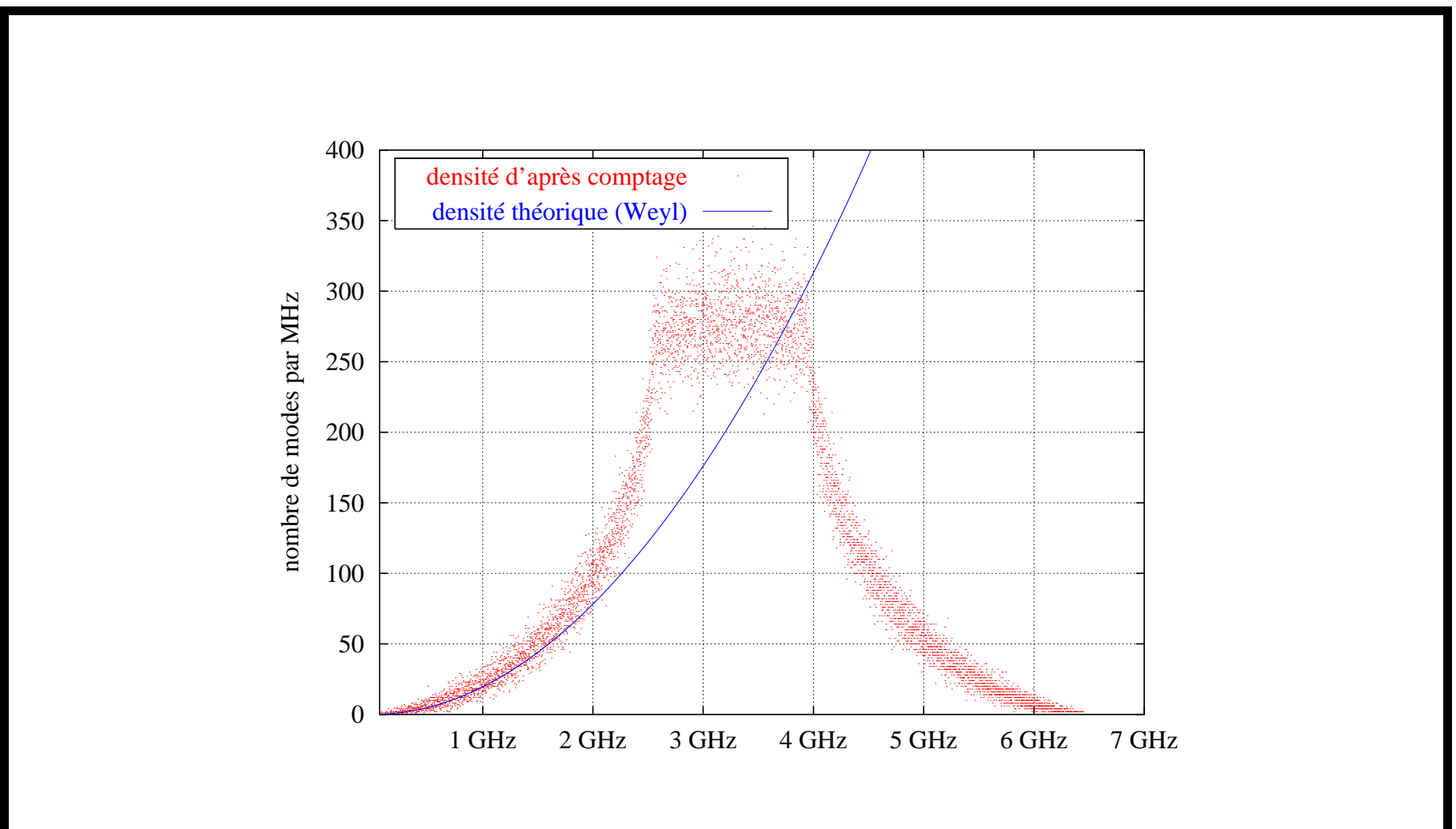

*Densite´de modes numerique ´ en fonction de la frequence ´ (taille des cellules en* λ/10 *a` 750 MHz (0,99 c))*

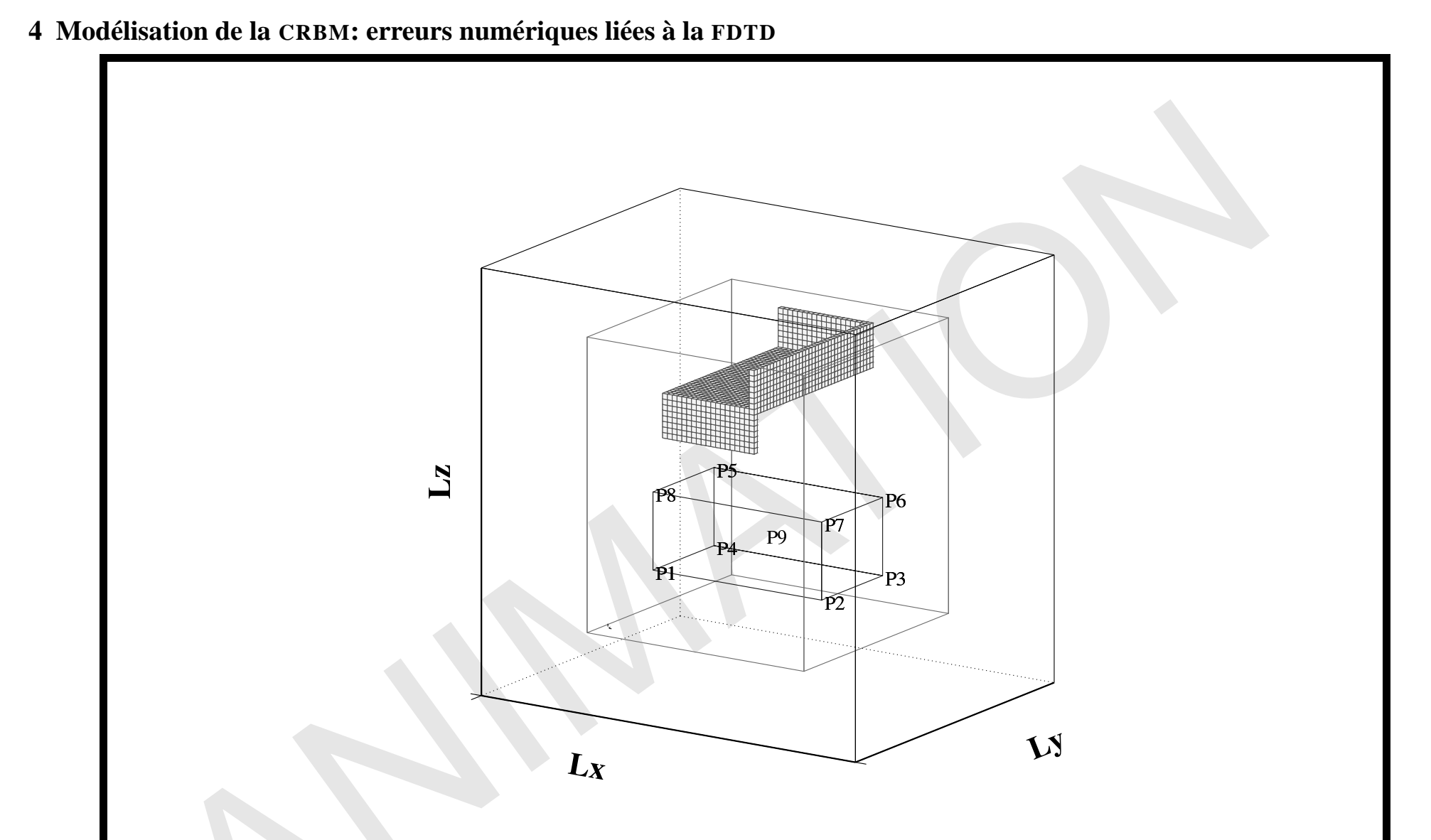

Brasseur modélisé pour les études statistiques (brasseur3)

#### **4 Modelisation ´ de la CRBM**

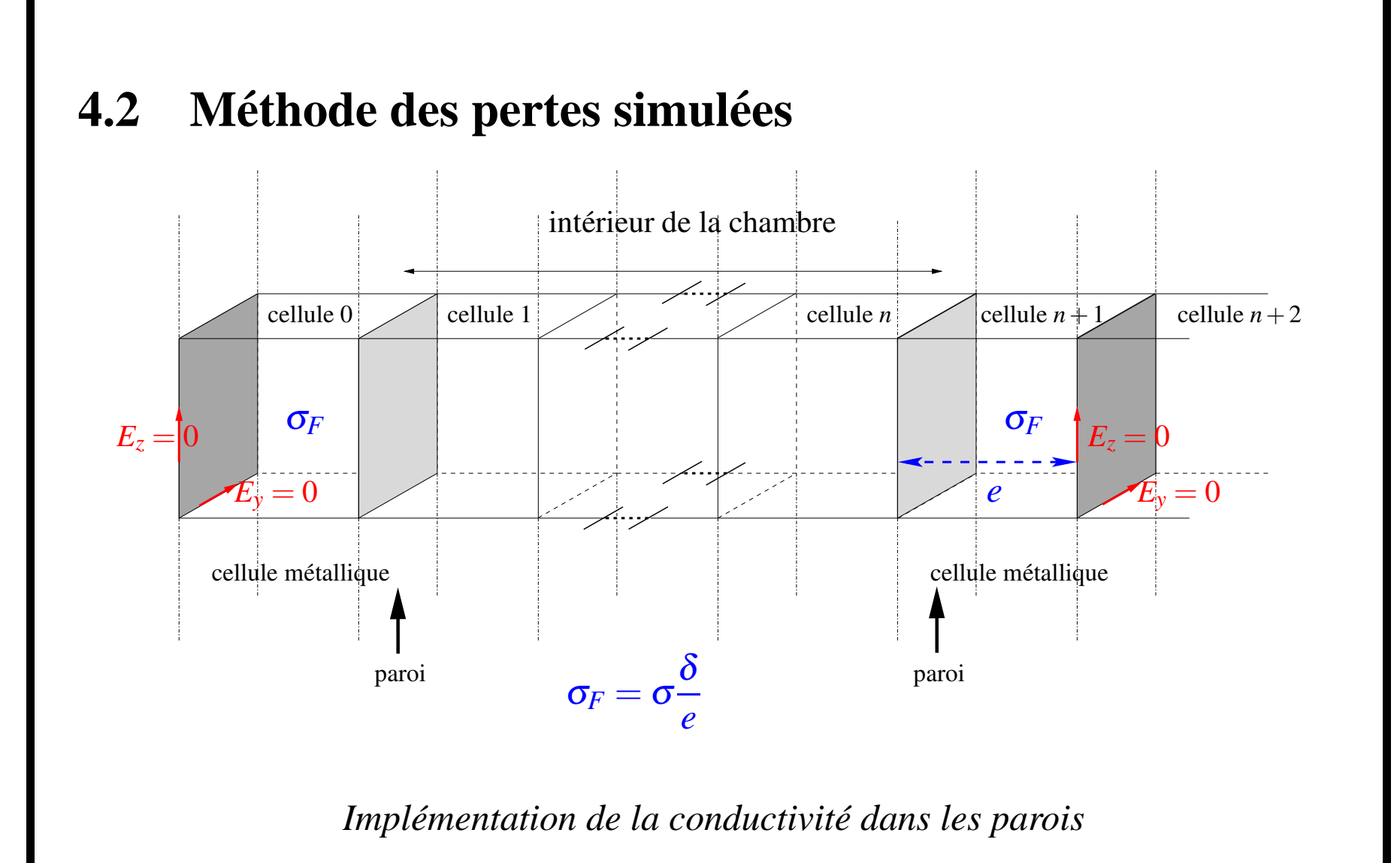

### **4 Modelisation ´ de la CRBM: methode ´ des pertes simulees ´**

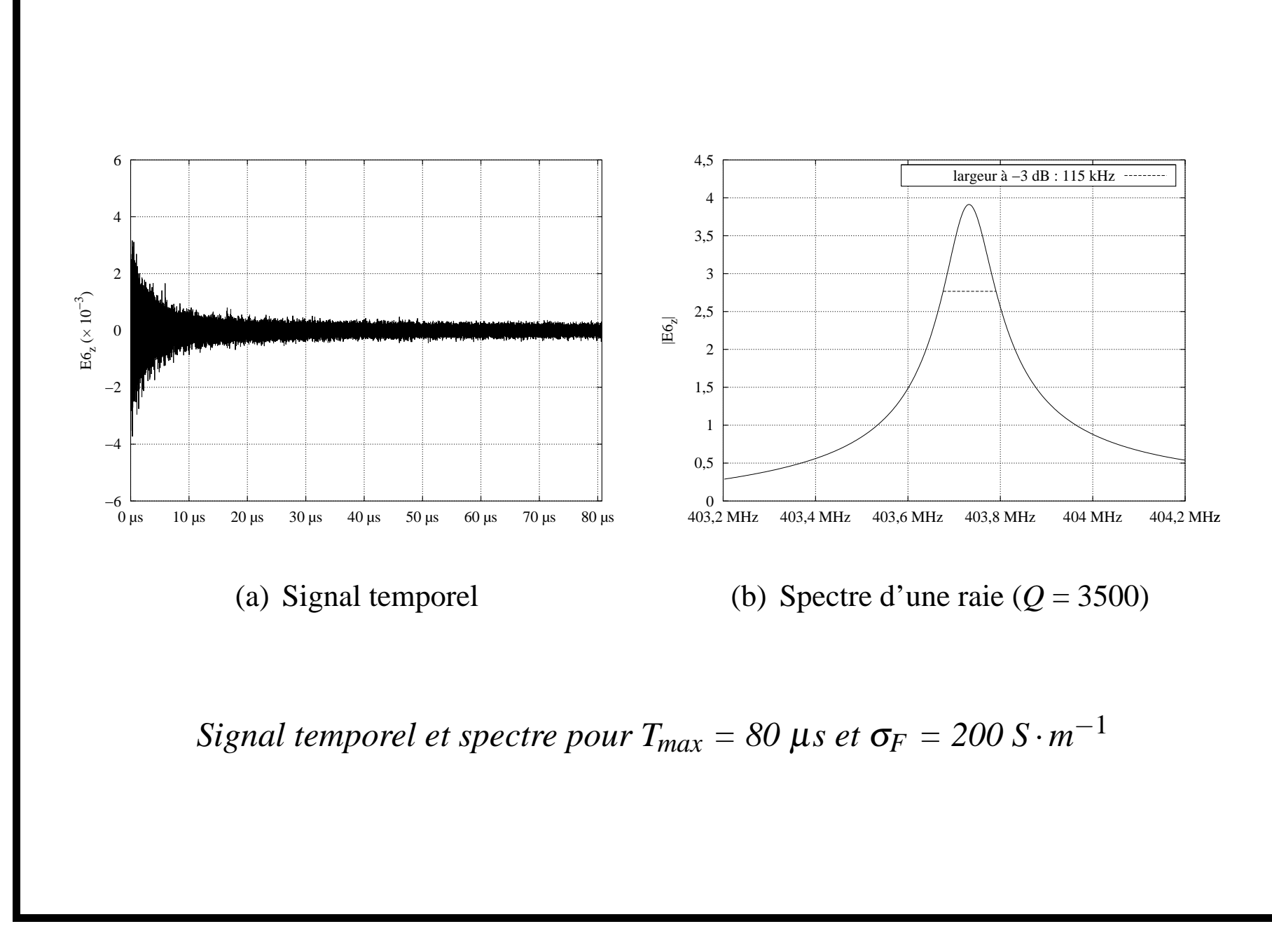

## **4.3** Méthode des pertes modélisées

- prise en compte du facteur de qualite´*composite Q* dans la **fonction de transfert** de la cavite´;
- calcul de la fenêtre temporelle correspondante;
- application de cette fenêtre sur le résultat temporel de la simulation.

**4 Modelisation ´ de la CRBM: methode ´ des pertes modelis ´ ees ´**

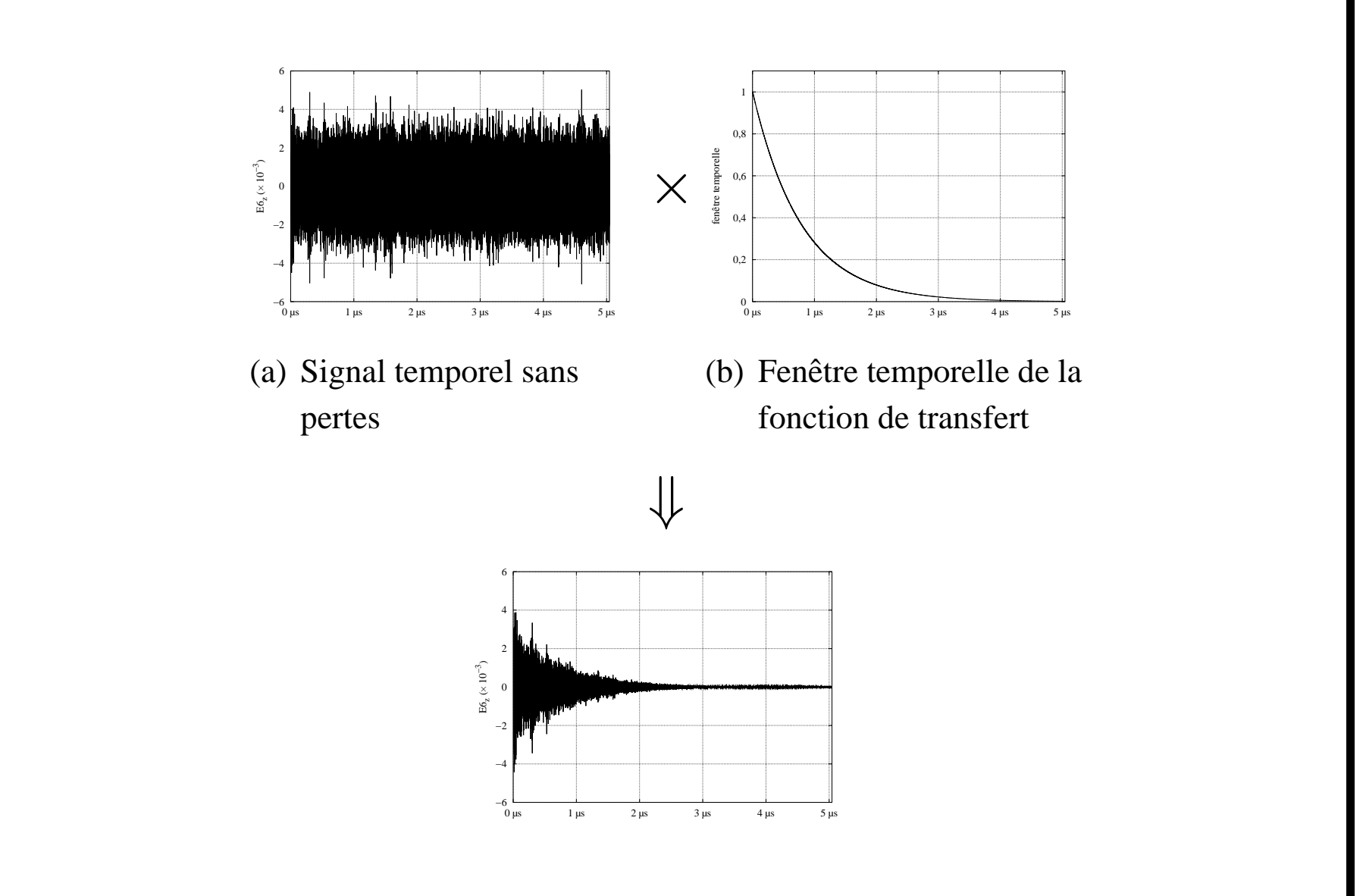

*Signal temporel ponder´ e´par la fenetr ˆ e de pertes*

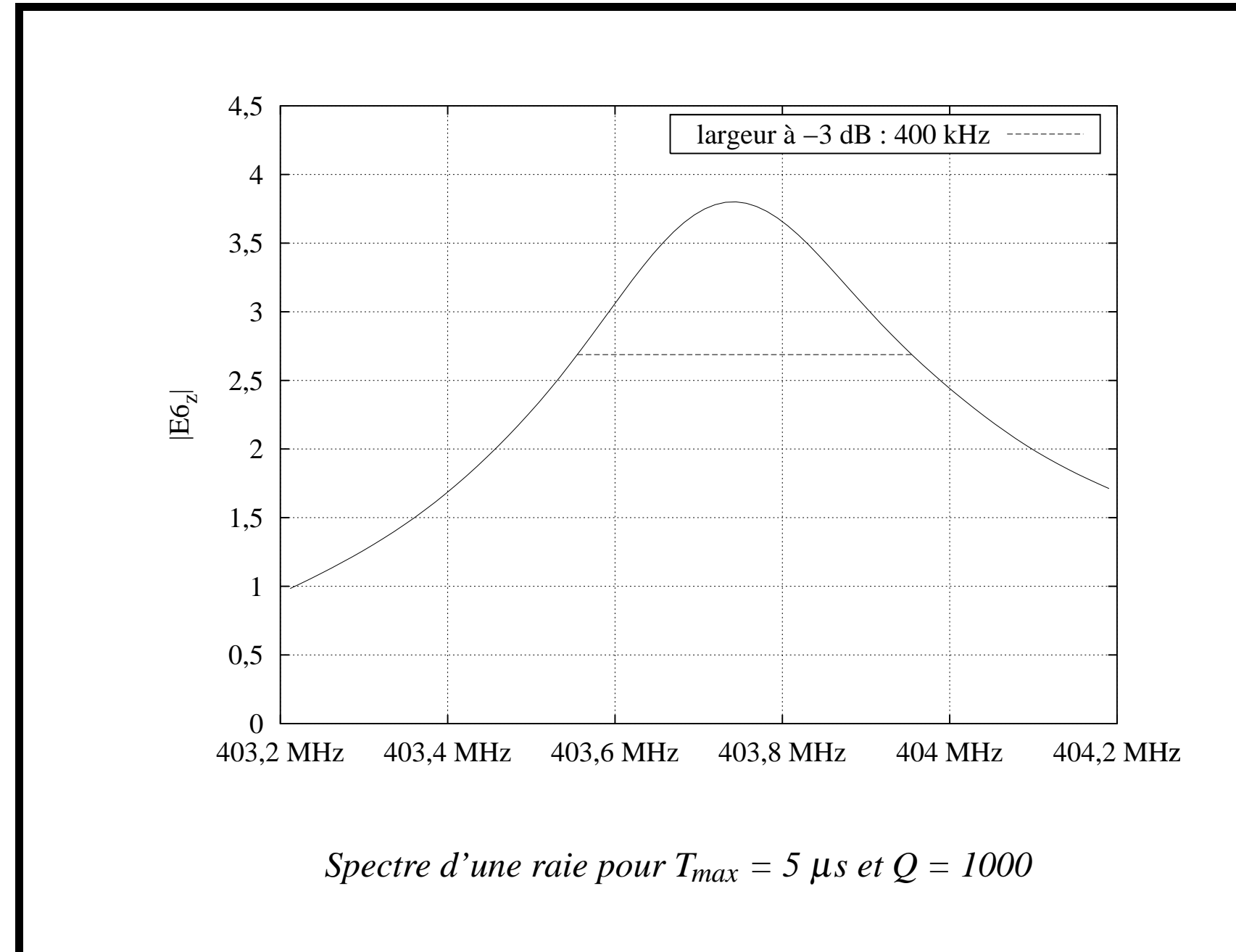

**4 Modelisation ´ de la CRBM: methode ´ des pertes modelis ´ ees ´**

#### **4 Modelisation ´ de la CRBM: comparaison des deux methodes ´**

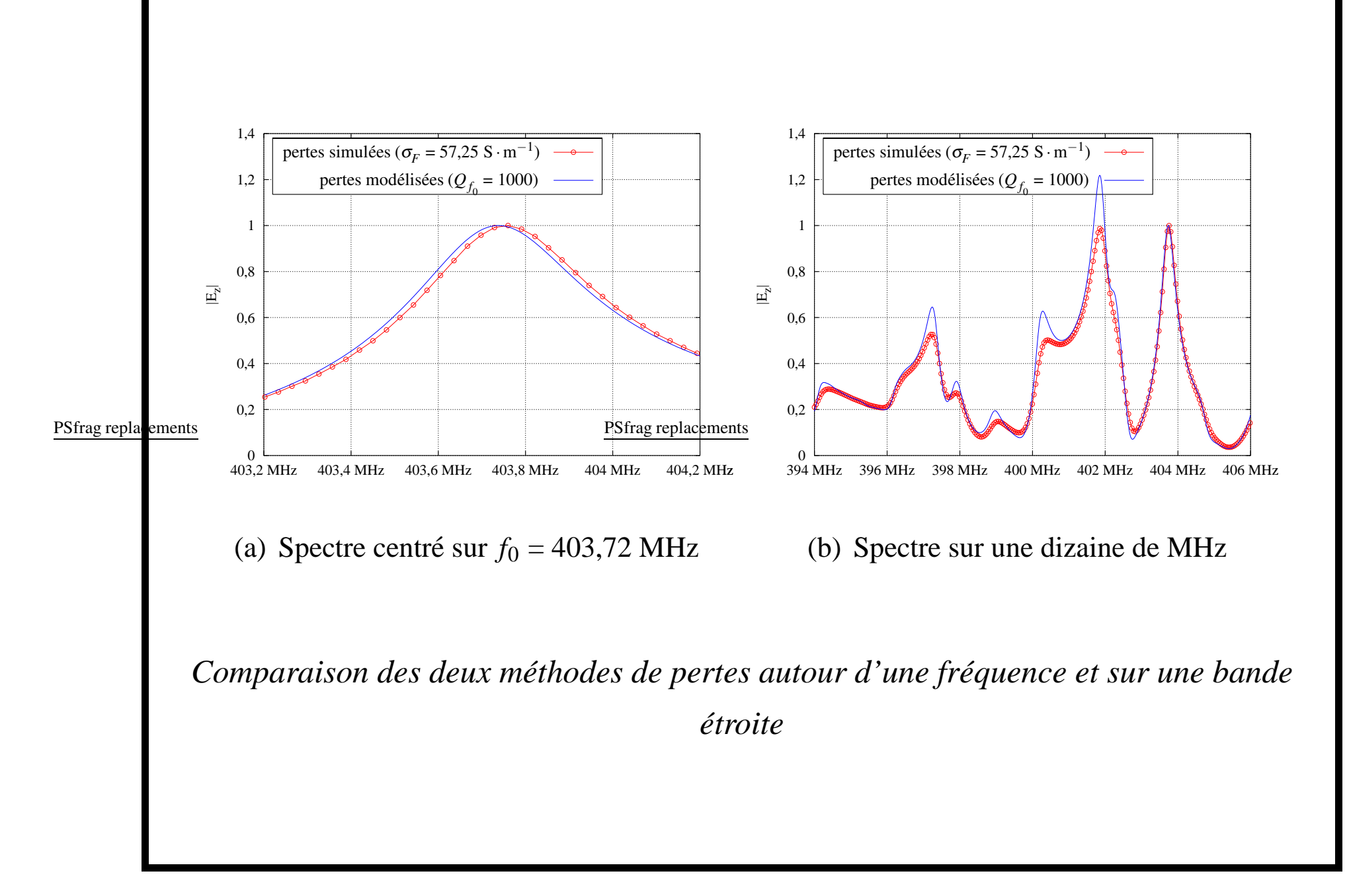

# <span id="page-25-0"></span>**5 Etude ´ modale en basses frequences ´**

- objectif : étudier l'influence du brasseur sur les fréquences de résonance des premiers modes propres de la chambre ;
- de plus, une étude en basses fréquences sans brasseur permet de valider le code calcul par rapport à des résultats analytiques :
	- a`partir des spectres de raies;
	- a`partir des cartographies de champ.
- pour cette étude, on a utilisé plusieurs brasseurs, de forme simple.

Étude modale en basses fréquences

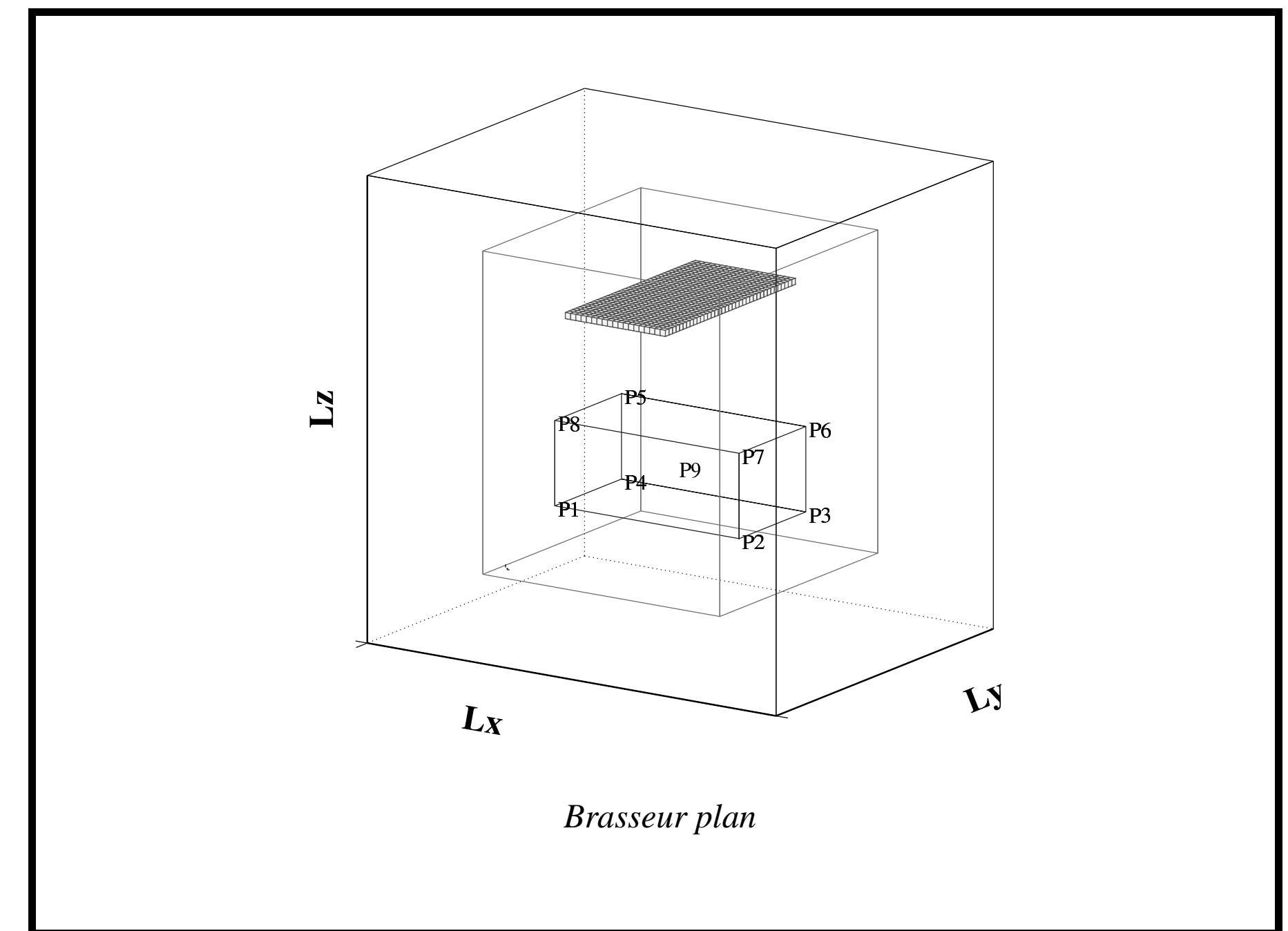

### Étude modale en basses fréquences

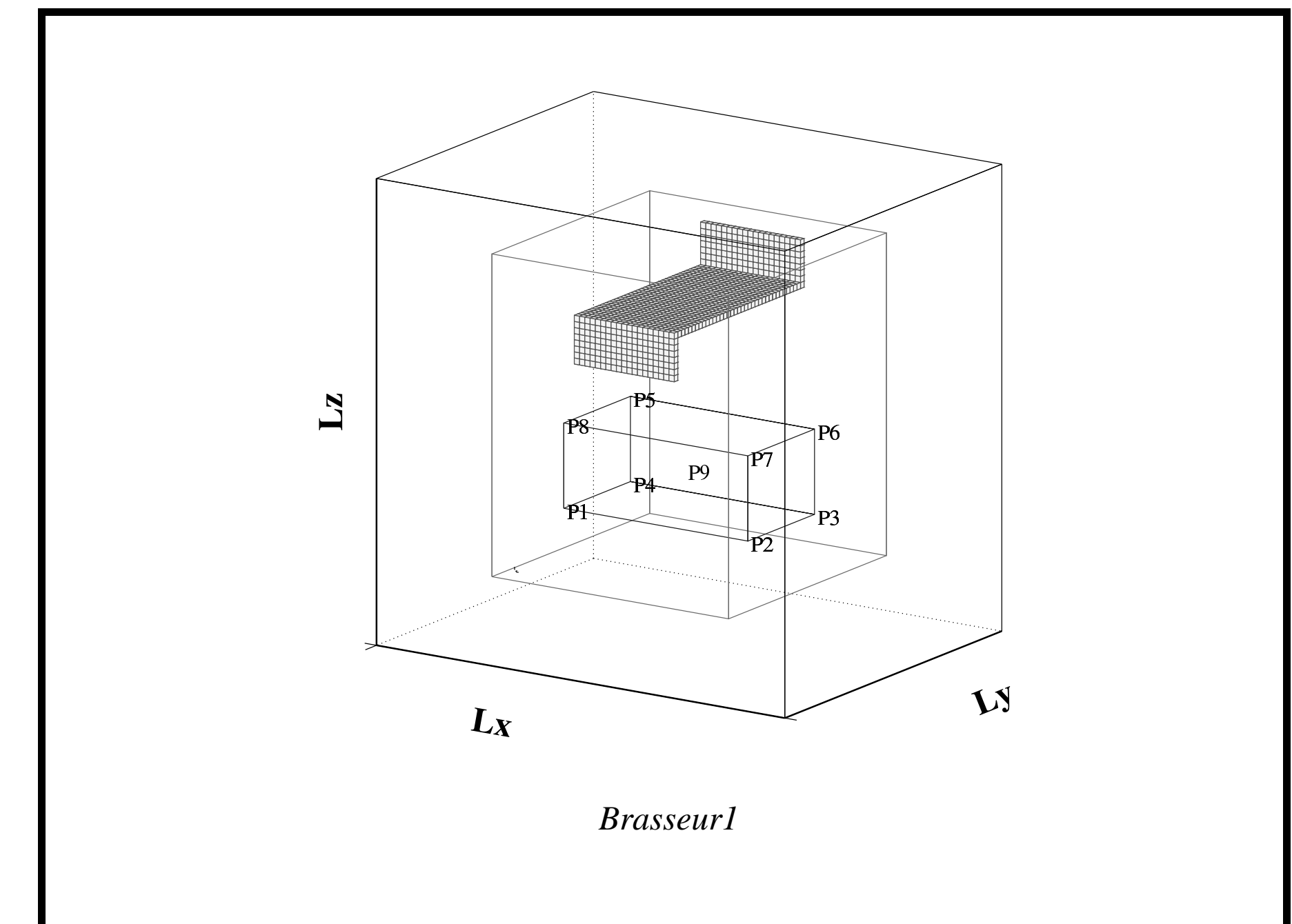

### Étude modale en basses fréquences

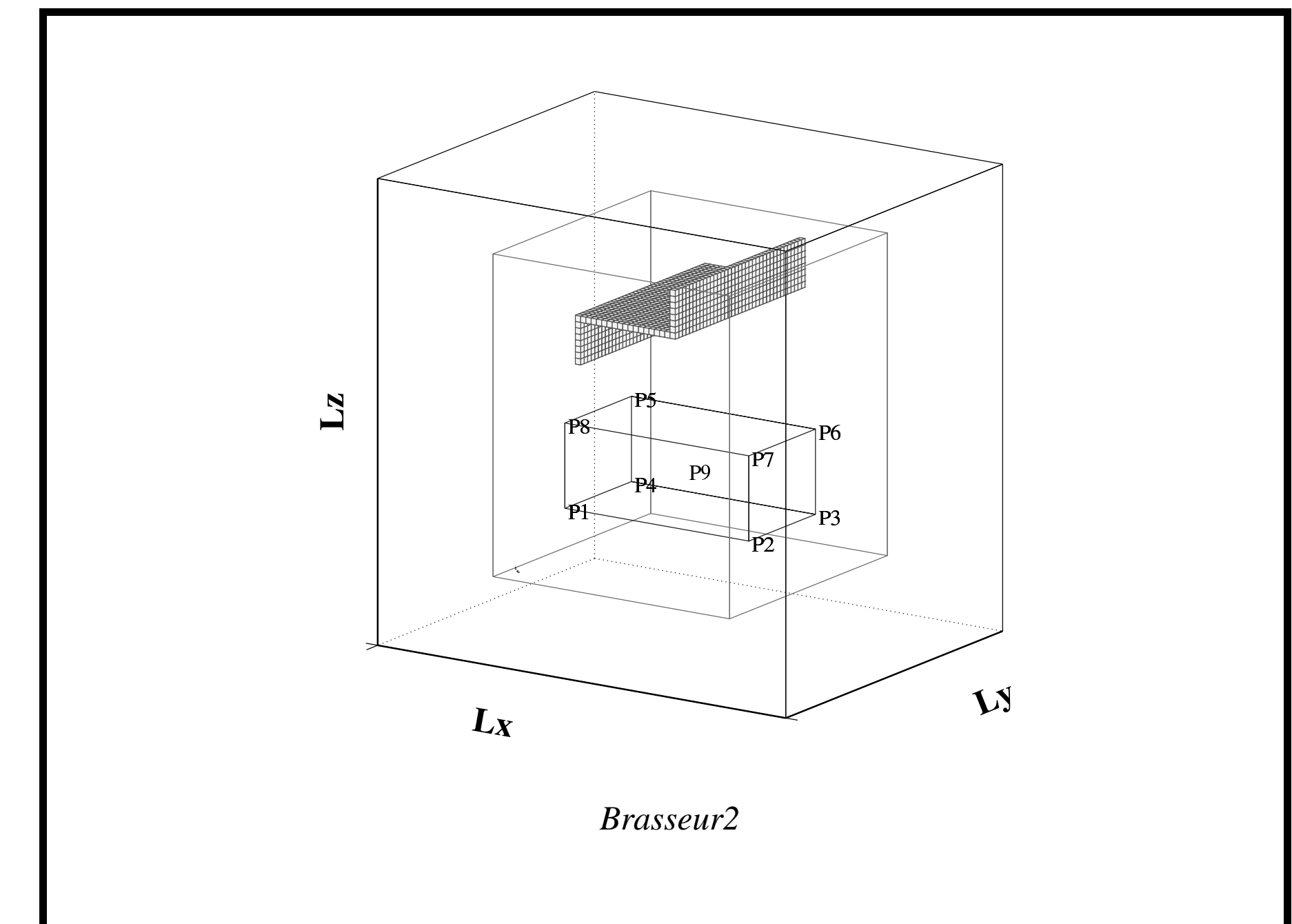

### Étude modale en basses fréquences

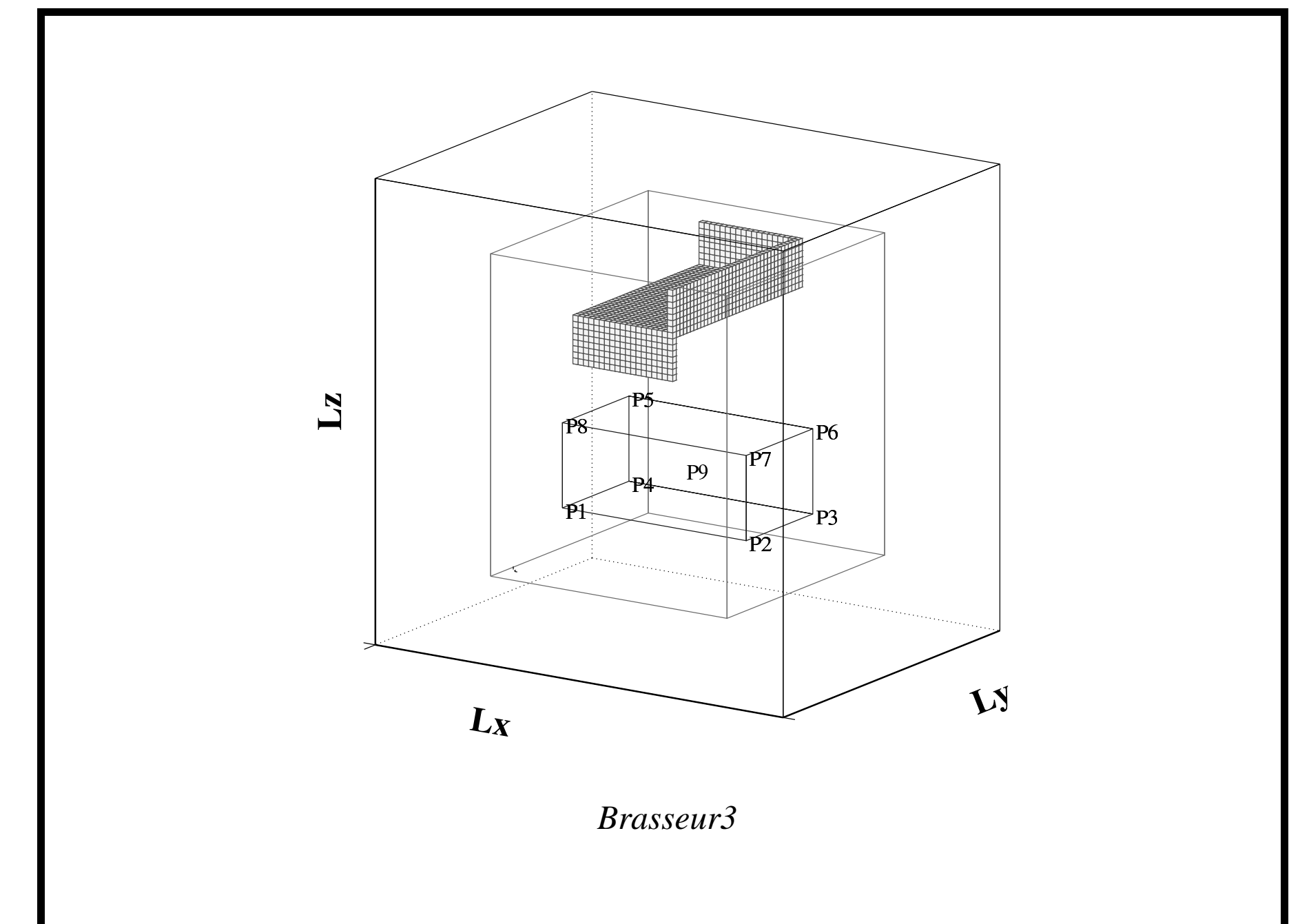

3 types de modes propres dans une cavité (chambre sans brasseur) ⇓

3 types de comportement en présence du brasseur:

- modes  $TE_{Onp}$  et  $TE_{mOp}$ : indépendants d'une variable d'espace, ils subissent un décalage fréquentiel de plusieurs MHz entre une position du brasseur à 0° et à 90°;
- modes  $TM_{mn0}$ : indépendants de la variable d'espace *z*, ils sont peu influencés par la présence du brasseur (horizontal);
- modes TE/TM<sub>*mnp*</sub>: dépendants des 3 variables d'espace, ils subissent un décalage fréquentiel de l'ordre du MHz entre  $0<sup>°</sup>$  et une position oblique du brasseur.

Remarque : ces modes sont définis par rapport à l'axe de rotation du brasseur (axe *Oz*)

- $\mathbf{r}_1$  $\mathbf{r}$  $\mathbf{L}$  $L_X$  $L_X$  $L_X$  $\mathbf{v}$  $\mathbf{v}$  $\mathbf{v}$ (a) Composante  $H_x$  (b) Composante  $E_y$  (c) Composante  $H_z$ *Cartographies du mode TE<sup>1</sup> <sup>0</sup> <sup>1</sup> a` 68,62 MHz*
- **5 Etude ´ modale en basses frequences ´ : bande 45-80 MHz**
- $\mathbf{r}_1$  $\mathbf{r}$  $\mathbf{L}$  $L_X$  $L_X$  $L_X$  $\mathbf{v}$  $\mathbf{v}$  $\mathbf{v}$ (a) Composante  $H_x$  (b) Composante  $E_y$  (c) Composante  $H_z$ *Cartographies du mode a` 65,59 MHz, brasseur a` 90 ˚*
- **5 Etude ´ modale en basses frequences ´ : bande 45-80 MHz**
- $\mathbf{r}_1$  $\mathbf{r}$  $\mathbf{L}$  $L_X$  $L_X$  $L_X$  $\mathbf{v}$  $\mathbf{v}$  $\mathbf{v}$ (a) Composante  $H_x$  (b) Composante  $E_y$  (c) Composante  $H_z$ *Cartographies du mode a`56,76 MHz, brasseur a`0 ˚*
- **5 Etude ´ modale en basses frequences ´ : bande 45-80 MHz**

**5 Etude ´ modale en basses frequences ´ : bande 45-80 MHz**

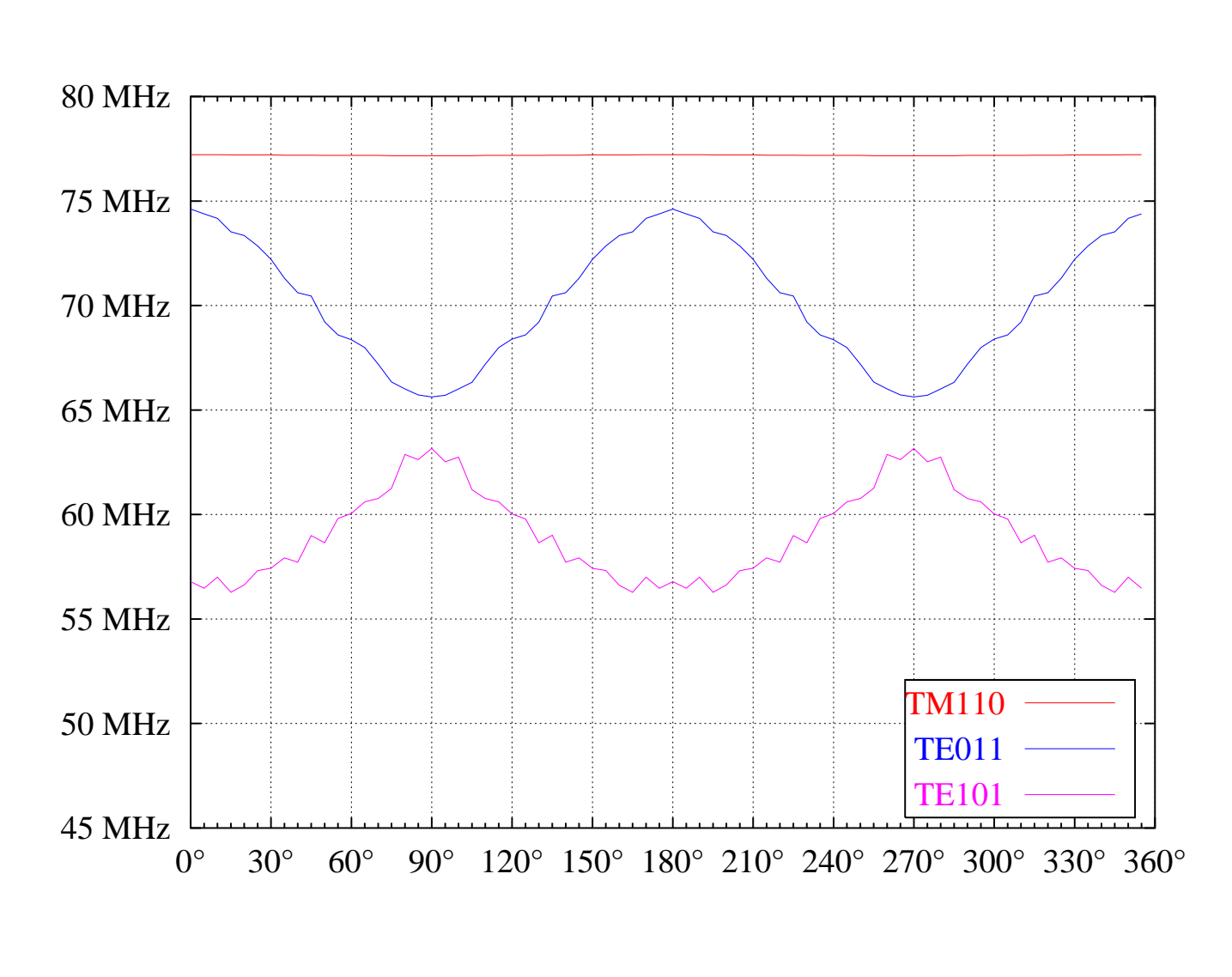

*Variations frequentielles ´ des modes (brasseur plan)*

**5 Etude ´ modale en basses frequences ´ : bande 45-80 MHz**

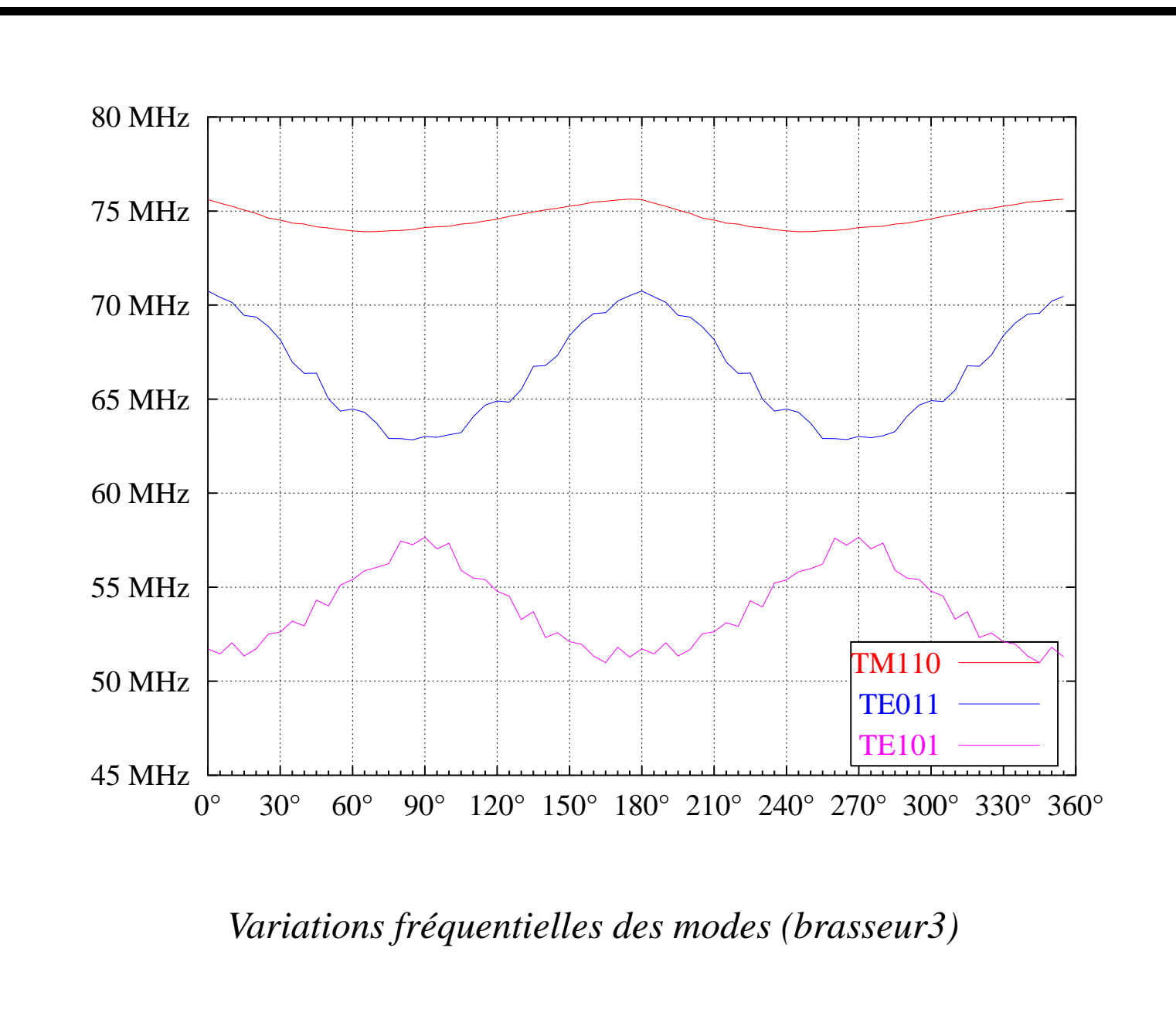

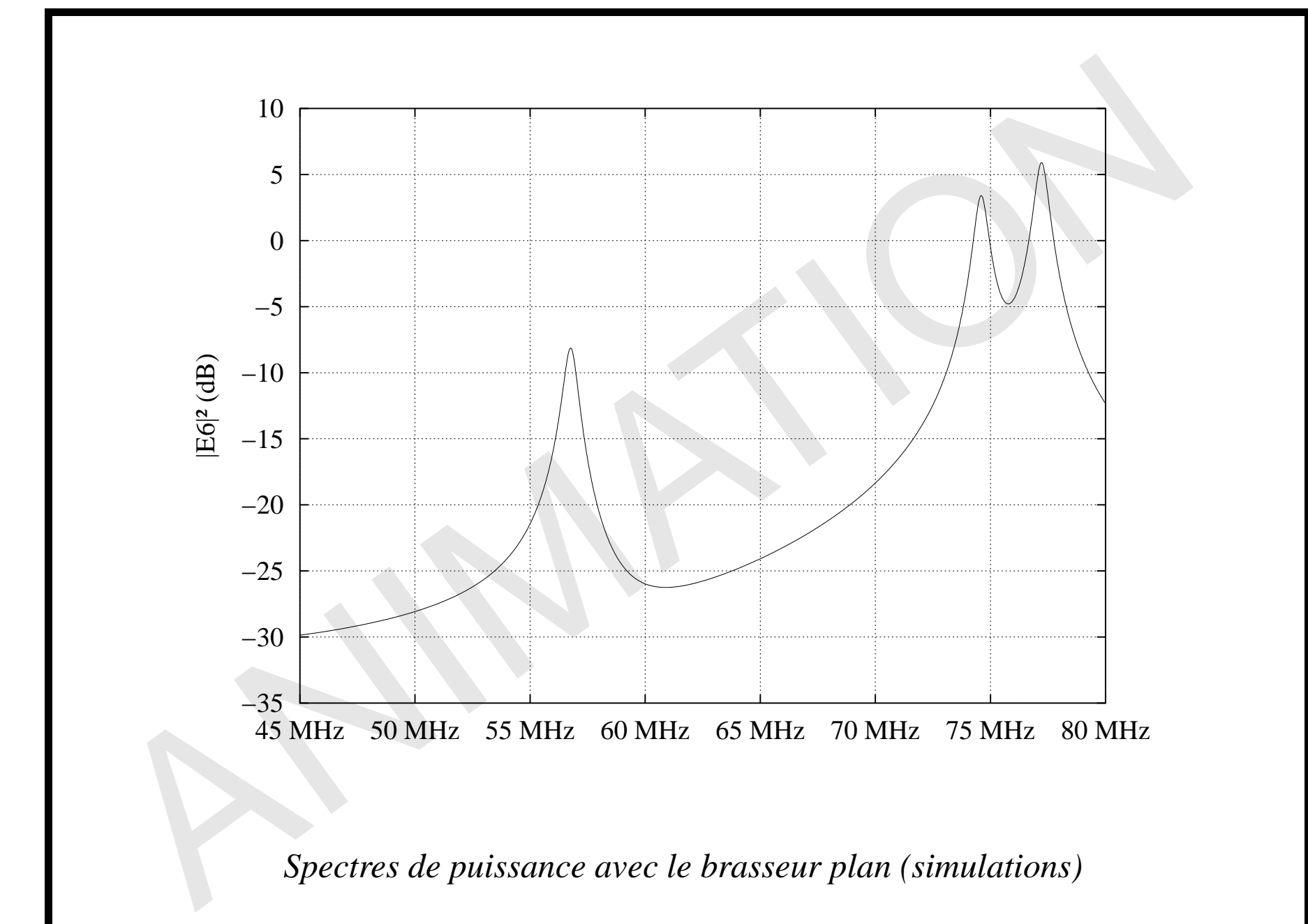

**5 Etude ´ modale en basses frequences ´ : bande 45-80 MHz**

ANIMATION −35 −30 −25 −20 −15 −10  $-5$ 0 5 10 45 MHz 50 MHz 55 MHz 60 MHz 65 MHz 70 MHz 75 MHz 80 MHz |E6|² (dB) *Spectres de puissance avec le brasseur3 (simulations)*

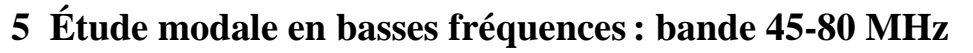

**5 Etude ´ modale en basses frequences ´ : bande 55-80 MHz**

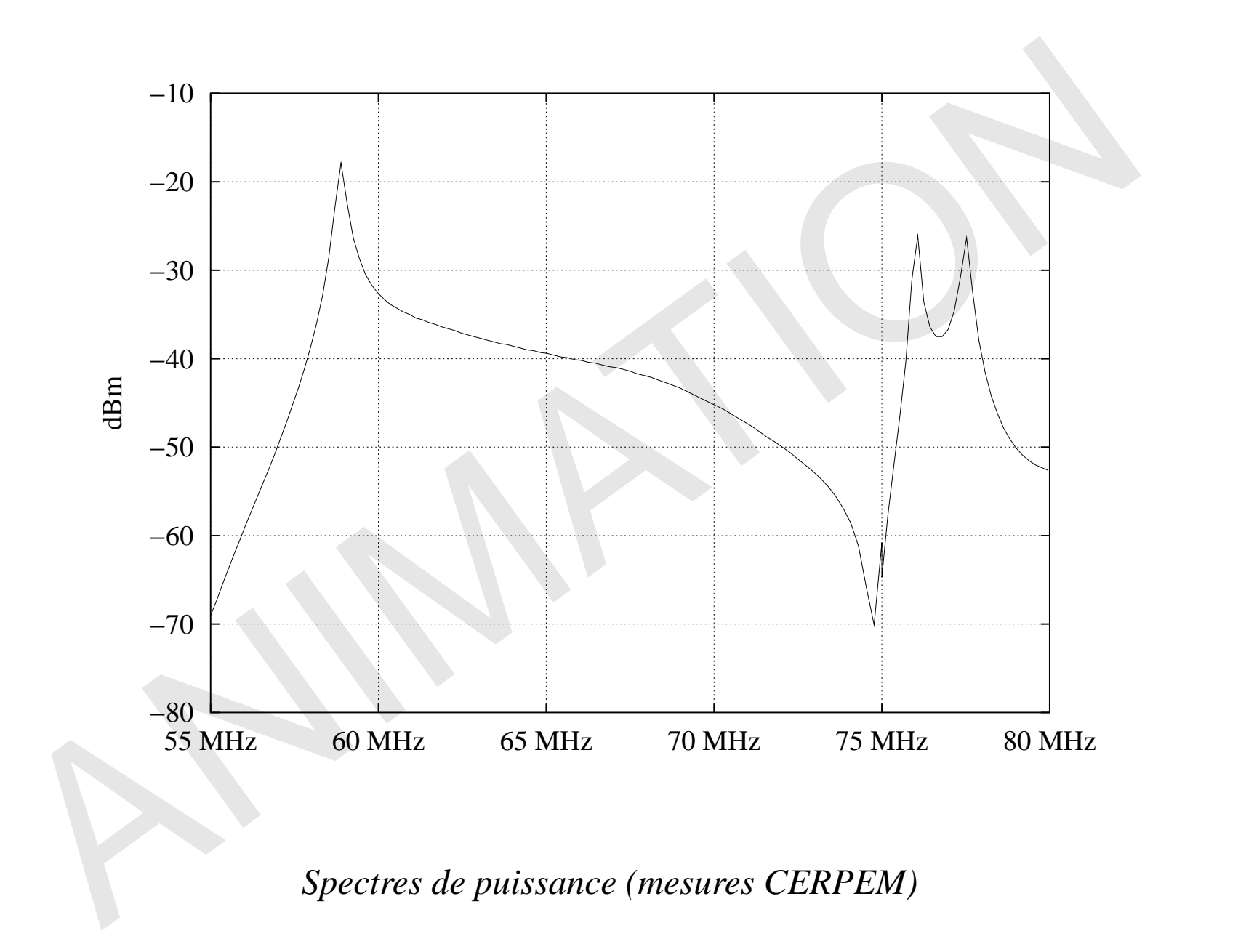

- $\mathbf{r}_1$  $\mathbf{r}$  $\mathbf{L}$  $L_X$  $L_X$  $L_X$  $\mathbf{v}$  $\mathbf{v}$  $\mathbf{v}$ (a) Composante  $H_x$  (b) Composante  $E_y$  (c) Composante  $H_z$ *Cartographies du mode a`88,43 MHz, brasseur a`0 ˚*
- **5 Etude ´ modale en basses frequences ´ : bande 80-96 MHz**

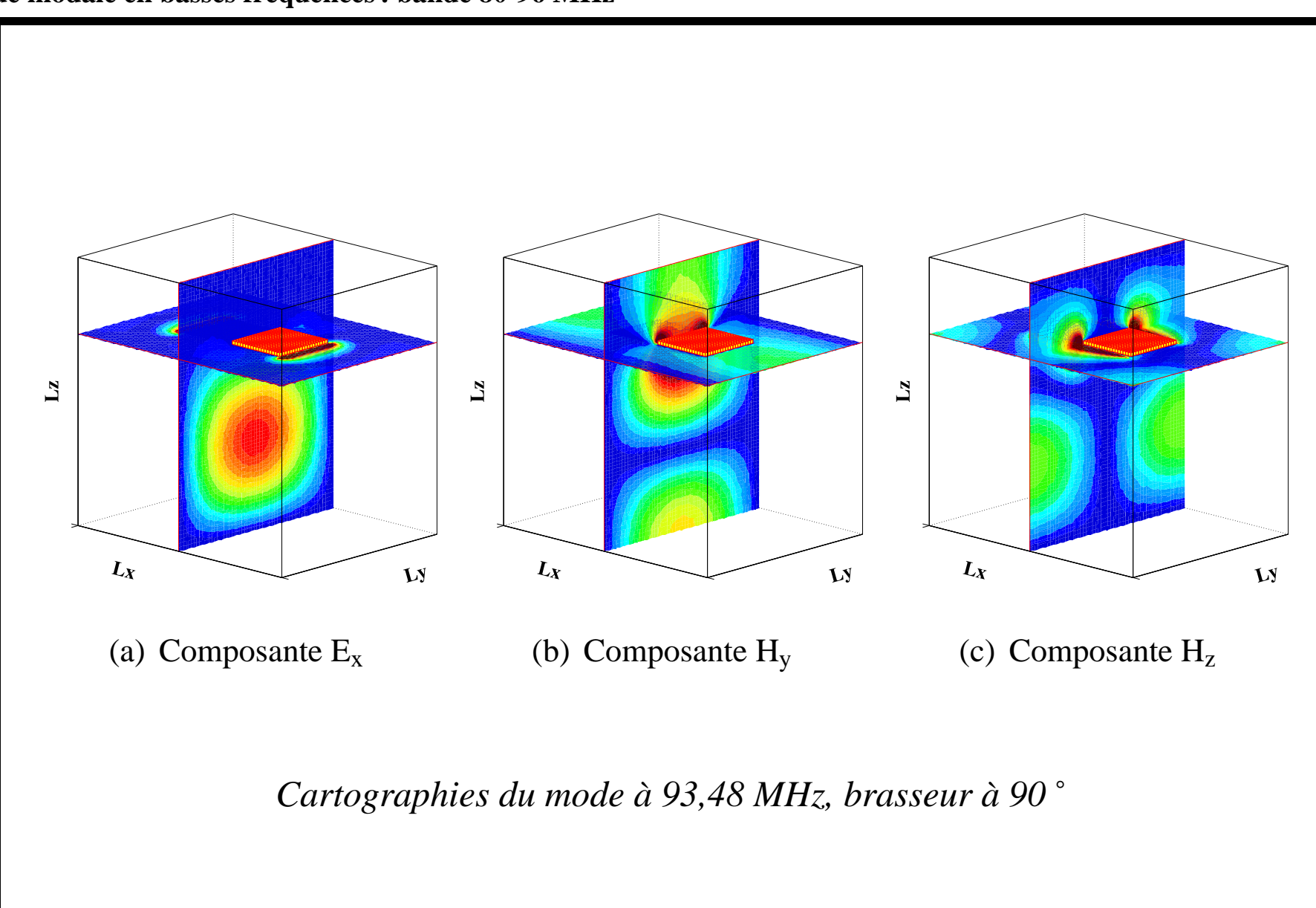

**5 Etude ´ modale en basses frequences ´ : bande 80-96 MHz**

**5 Etude ´ modale en basses frequences ´ : bande 80-96 MHz**

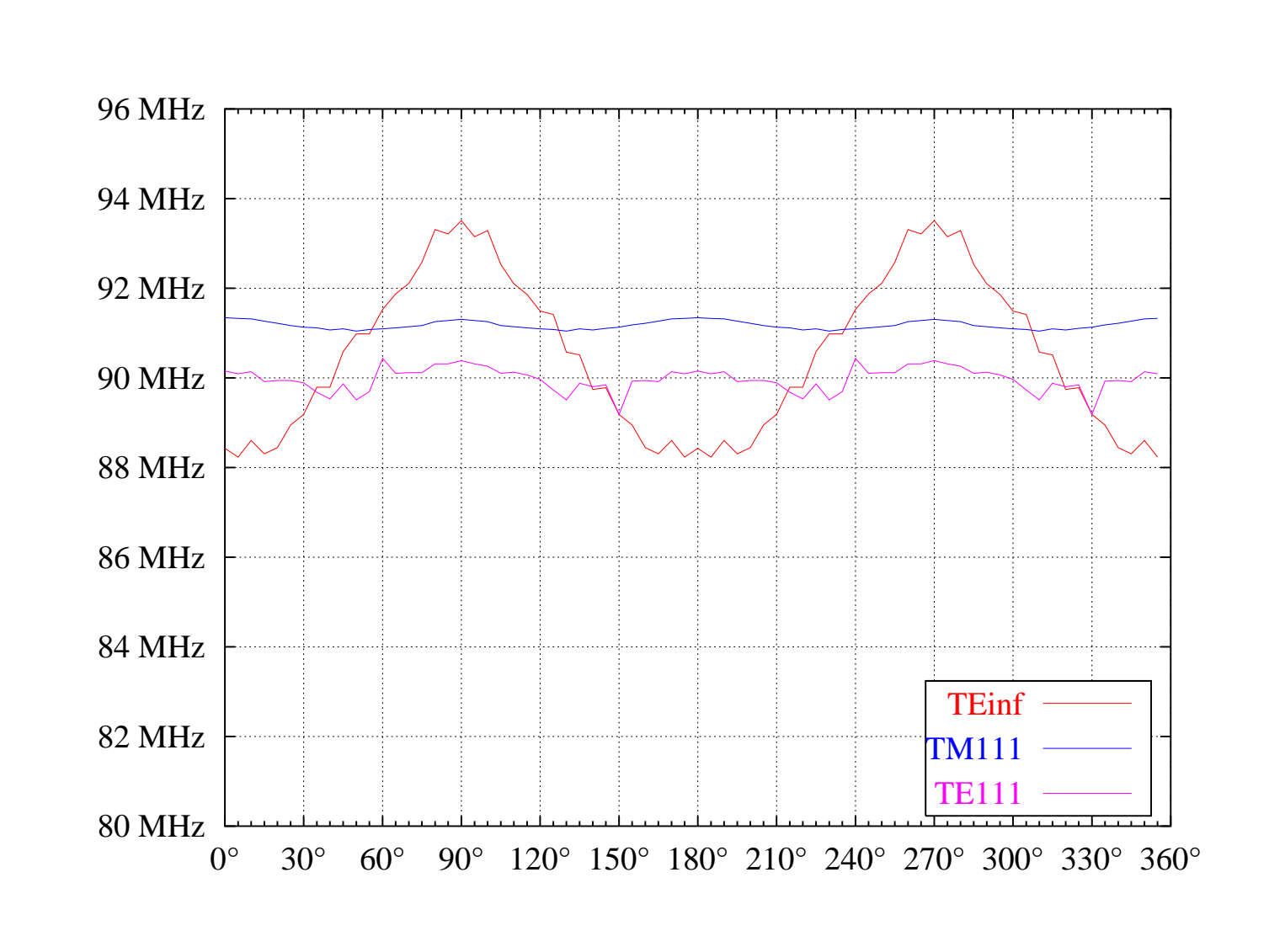

*Variations frequentielles ´ des modes (brasseur plan)*

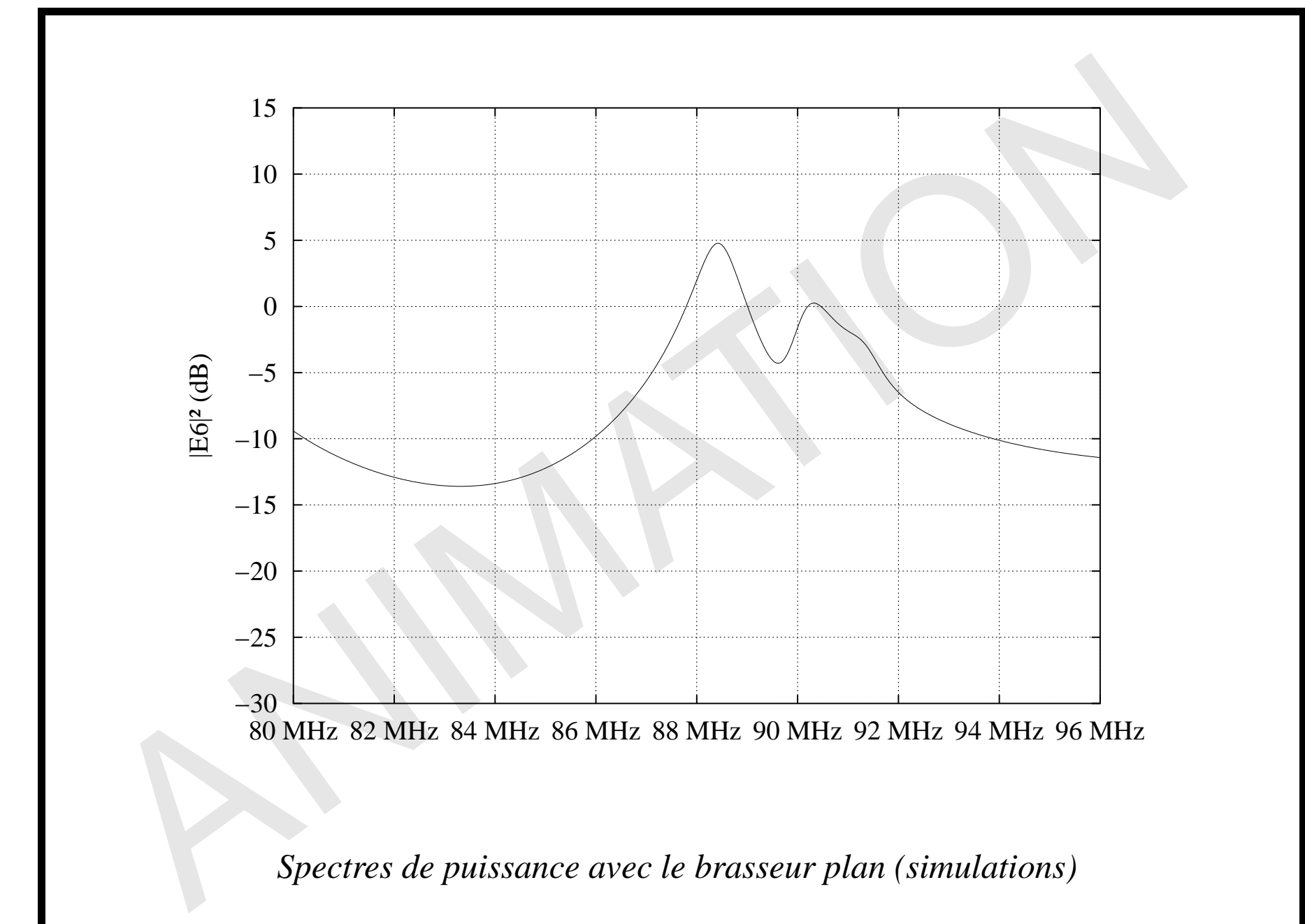

**5 Etude ´ modale en basses frequences ´ : bande 80-96 MHz**

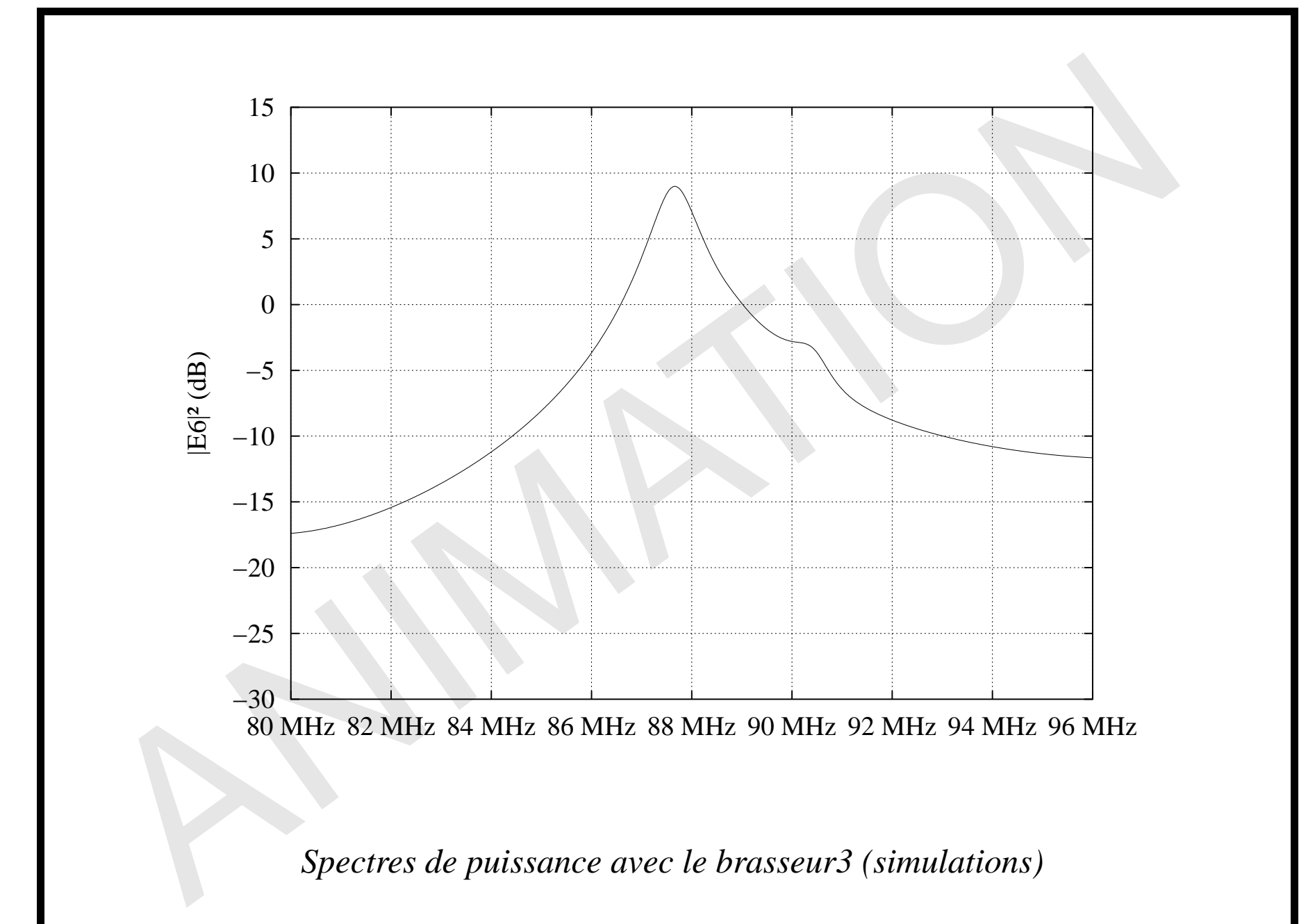

**5 Etude ´ modale en basses frequences ´ : bande 80-96 MHz**

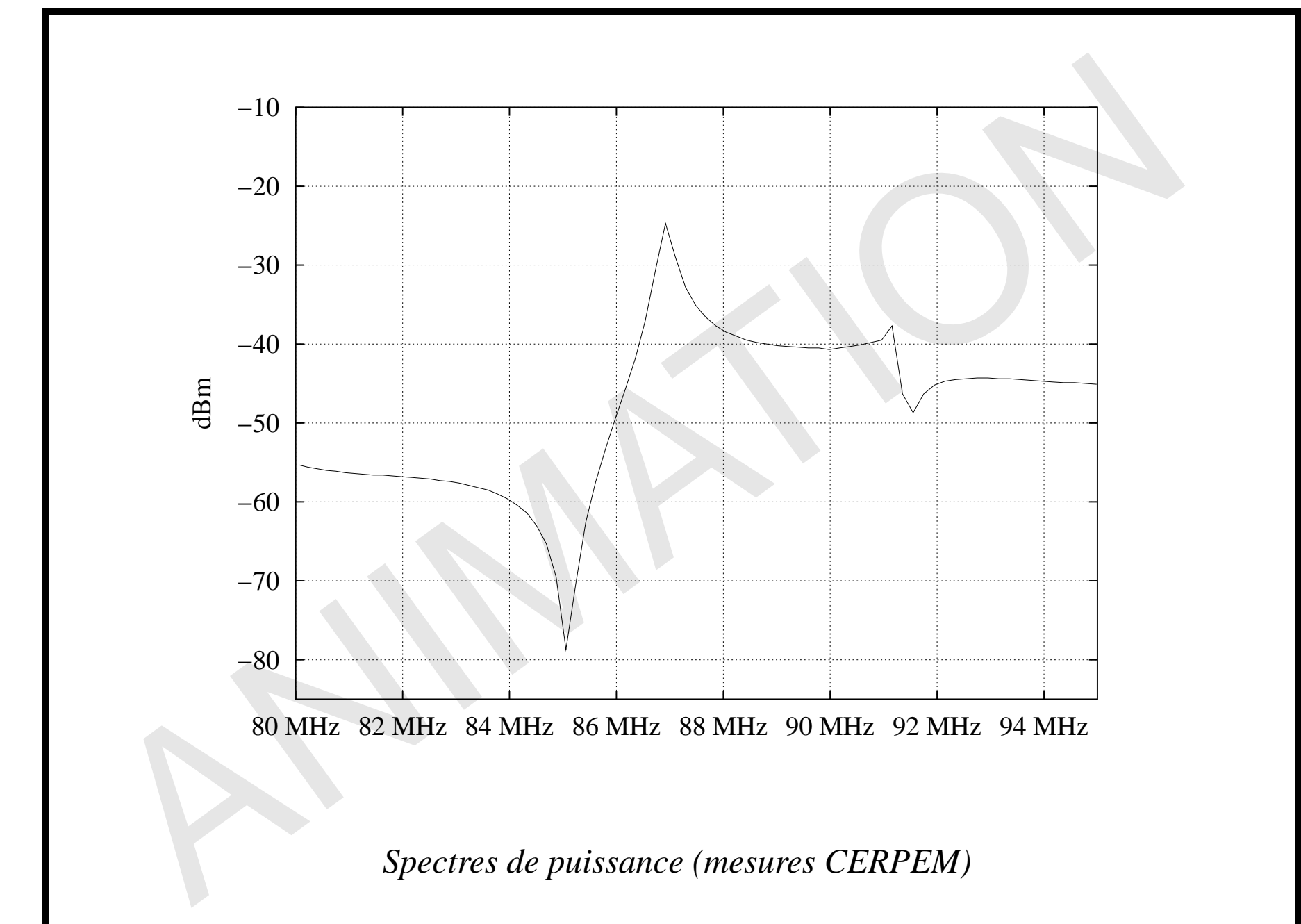

**5 Etude ´ modale en basses frequences ´ : bande 80-95 MHz**

### **Etude ´ modale a`400 MHz**

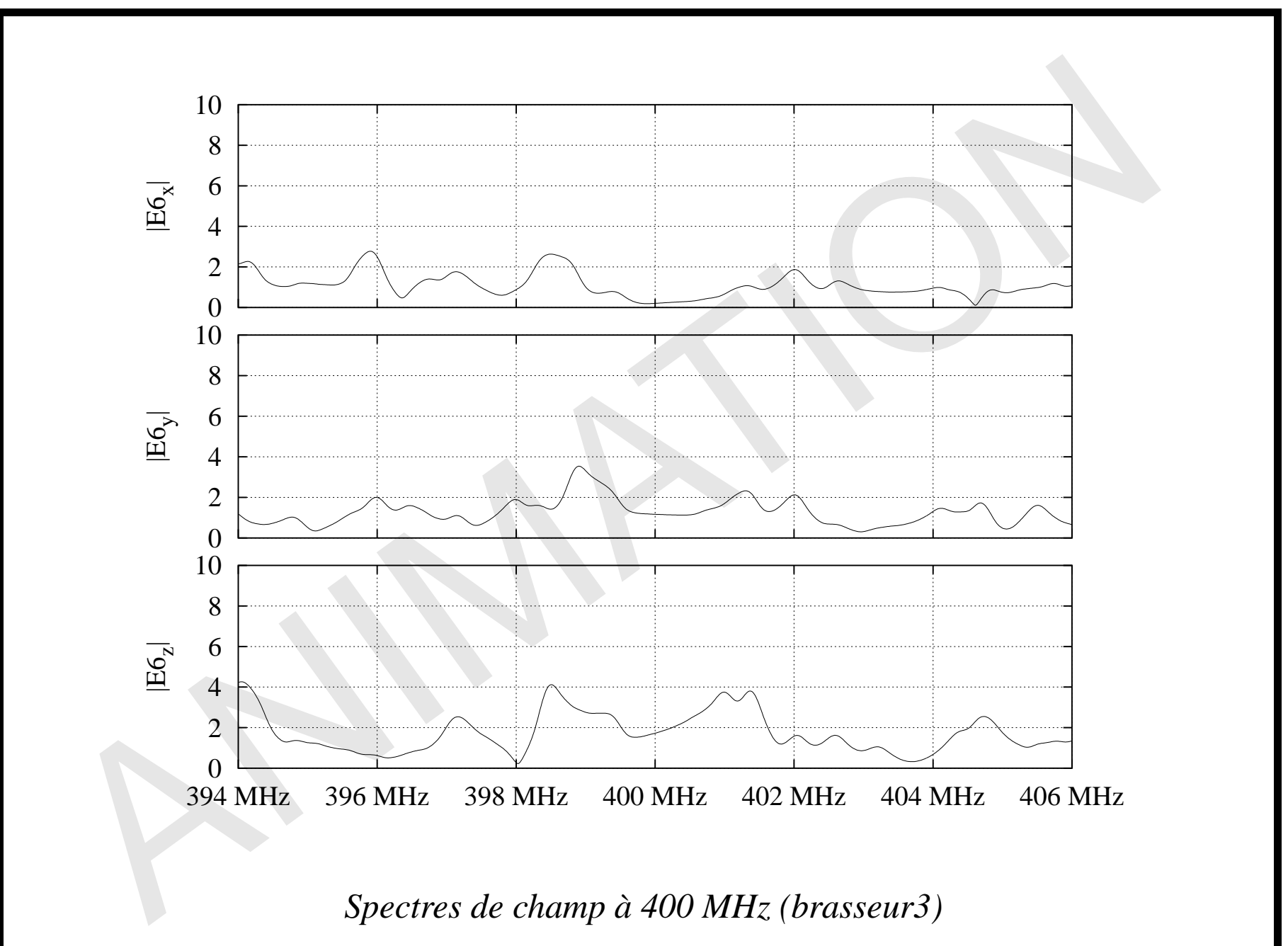

### **5 Etude ´ modale a`400 MHz**

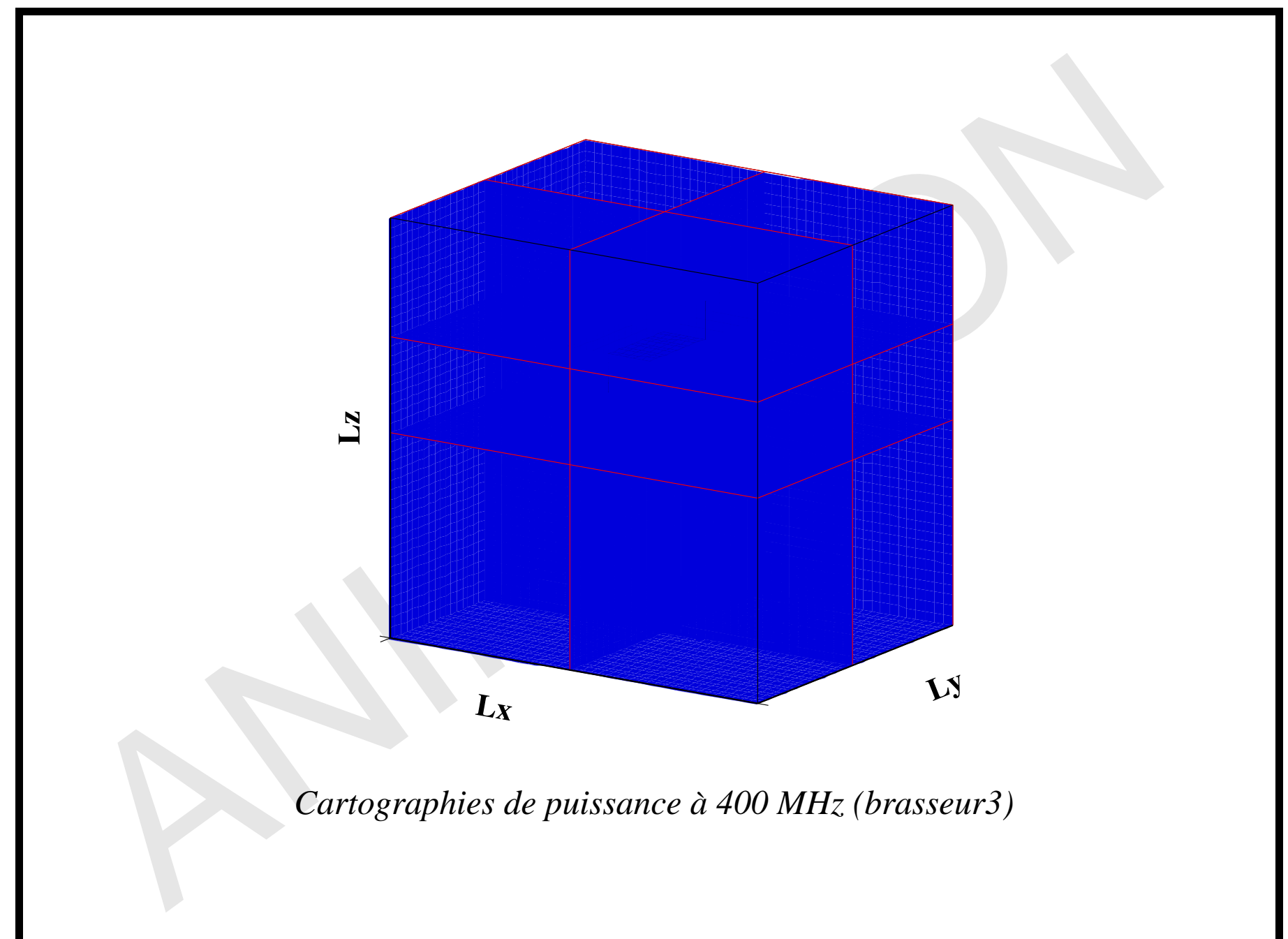

# <span id="page-47-0"></span>**6 Etude ´ statistique en hautes frequences ´**

approche statistique nécessaire en hautes fréquences ⇓ comment déterminer si le champ peut être considéré comme statistiquement homogène et isotrope? ⇓

- rapport de puissance sur la bande 10 MHz-1 GHz ;
- $-$  écart-type des valeurs de champ (norme 61000-4-21);
- comparaisons des lois empiriques et theoriques. ´

études à 2 fréquences : 400 MHz et 1 GHz

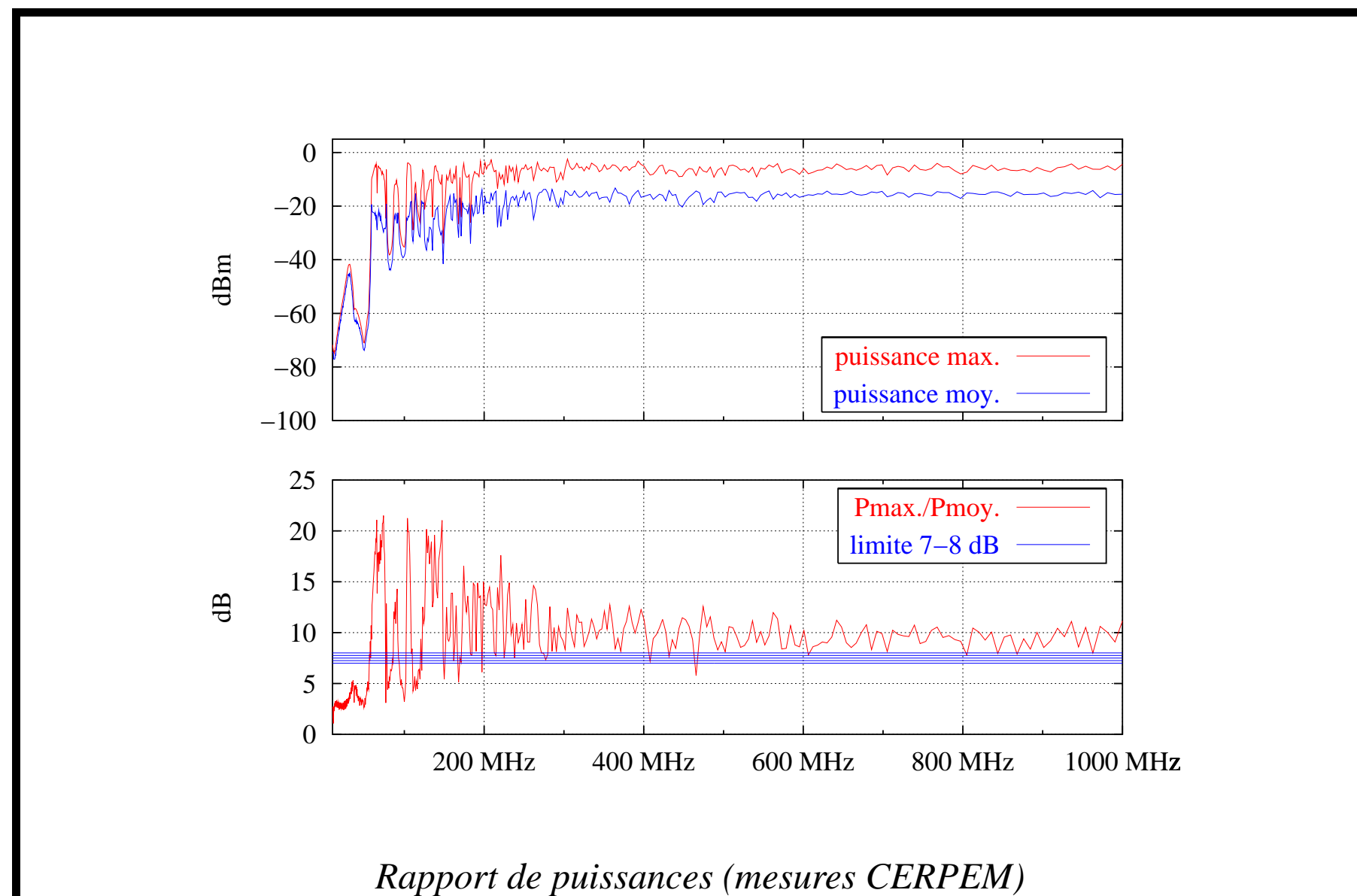

**6 Etude ´ statistique en hautes frequences ´ : rapport de puissances**

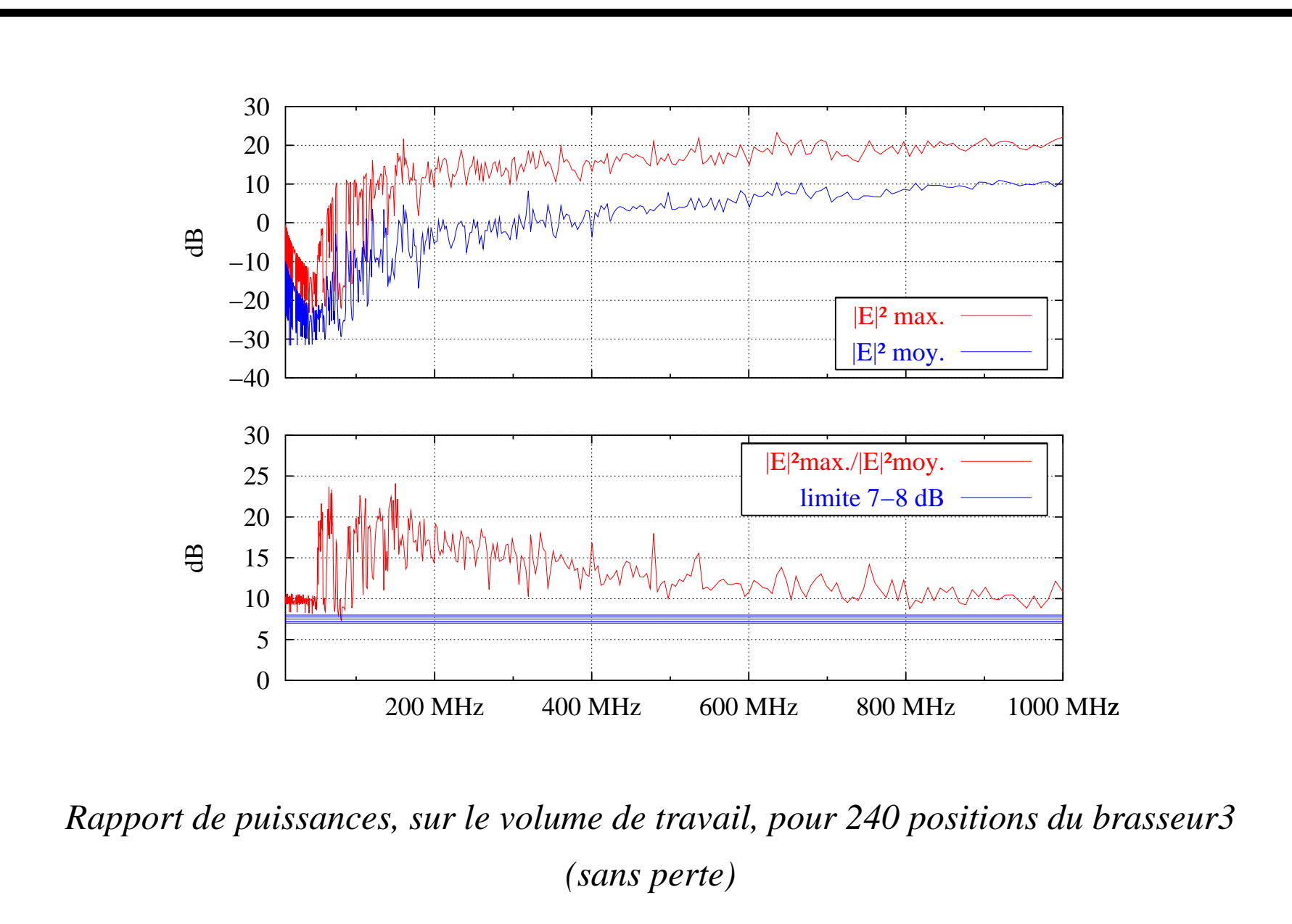

**6 Etude ´ statistique en hautes frequences ´ : rapport de puissances**

condition sur l'écart-type des valeurs de champ :

$$
\sigma_{(dB)} = 20\, \log\left(\frac{\sigma_{x,y,z} + \langle E^{max}_{x,y,z} \rangle}{\langle E^{max}_{x,y,z} \rangle}\right) < 3\, \text{dB}
$$

Remarque : ce critère est toujours vérifié, à 400 MHz comme à 1 GHz, quels que soient les paramètres des simulations

### **6 Etude ´ statistique en hautes frequences ´ : comparaison des lois de probabilite´**

si la densité de modes est suffisante, le champ est statistiquement homogène et isotrope alors les différentes grandeurs liées au champ  $\frac{1}{L}$ *E* doivent suivre les lois statistiques suivantes:

- les parties réelle et imaginaire suivent une loi normale centrée de variance  $\sigma^2$ ;
- le module suit une loi de Rayleigh de paramètre  $\sigma^2$  ;
- $-$  le module au carré suit une loi du  $\chi^2$  à 2 degrés de liberté et de paramètre  $\sigma^2$  ;
- la phase suit une loi uniforme.

la comparaison est estimée à partir du test statistique de Kolmogorov-Smirnov (KS)

### **6 Test de Kolmogorov-Smirnov**

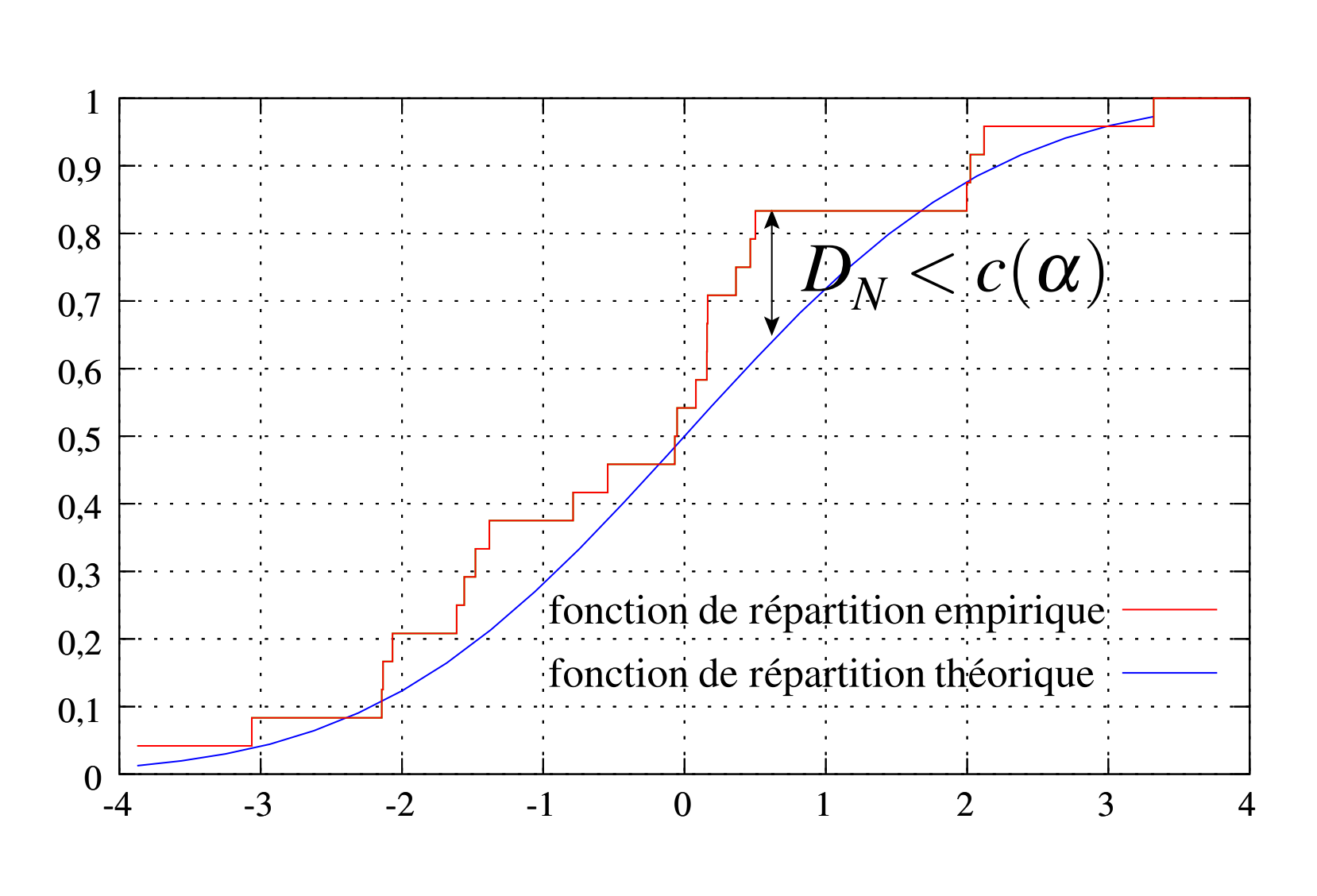

*Comparaison des fonctions de repartition ´ a`l'aide du test de KS*

Remarques importantes:

- les valeurs de l'échantillon doivent être décorrélées;
- la réponse de ce test dépend fortement de la taille de l'échantillon.
- on part du nombre maximal de positions du brasseur (240) ;
- $-$  on diminue la taille de l'échantillon jusqu'à ce que les valeurs soient décorrélées : on peut arriver à 40 valeurs (pour  $Q = 1000$  à 400 MHz).

on évalue l'homogénéité du champ à partir du taux de réussite au test de KS (TRKS) sur les 9 points du volume de travail

## **6.1 Résultats** avec les pertes modélisées ( $Q = 1000$ )

les simulations ont été faites sur les 240 positions de brasseur : la réduction de la taille des échantillons est importante ⇓ 40 valeurs a`400 MHz, 60 valeurs a`1 GHz ⇓ le TRKS n'est évalué que sur le module : 80 % a`400 MHz, 95 % a`1 GHz

## **6.2 Comparaison pertes simulees ´ / pertes modelis ´ ees ´**

- conductivité équivalente pour un facteur de qualité  $Q = 1000$ :  $\sigma_F = 57{,}25 \text{ S} \cdot \text{m}^{-1}$ ;
- simulations effectuées sur 72 positions de brasseur (36 valeurs décorrélées);

```
⇓
TRKS sur le module évalué sur une bande de 12 MHz centrée sur 400 MHz
                                  ⇓
            les 2 méthodes donnent un TRKS moyen de 80 %
                          (sans perte : 10 %)
```
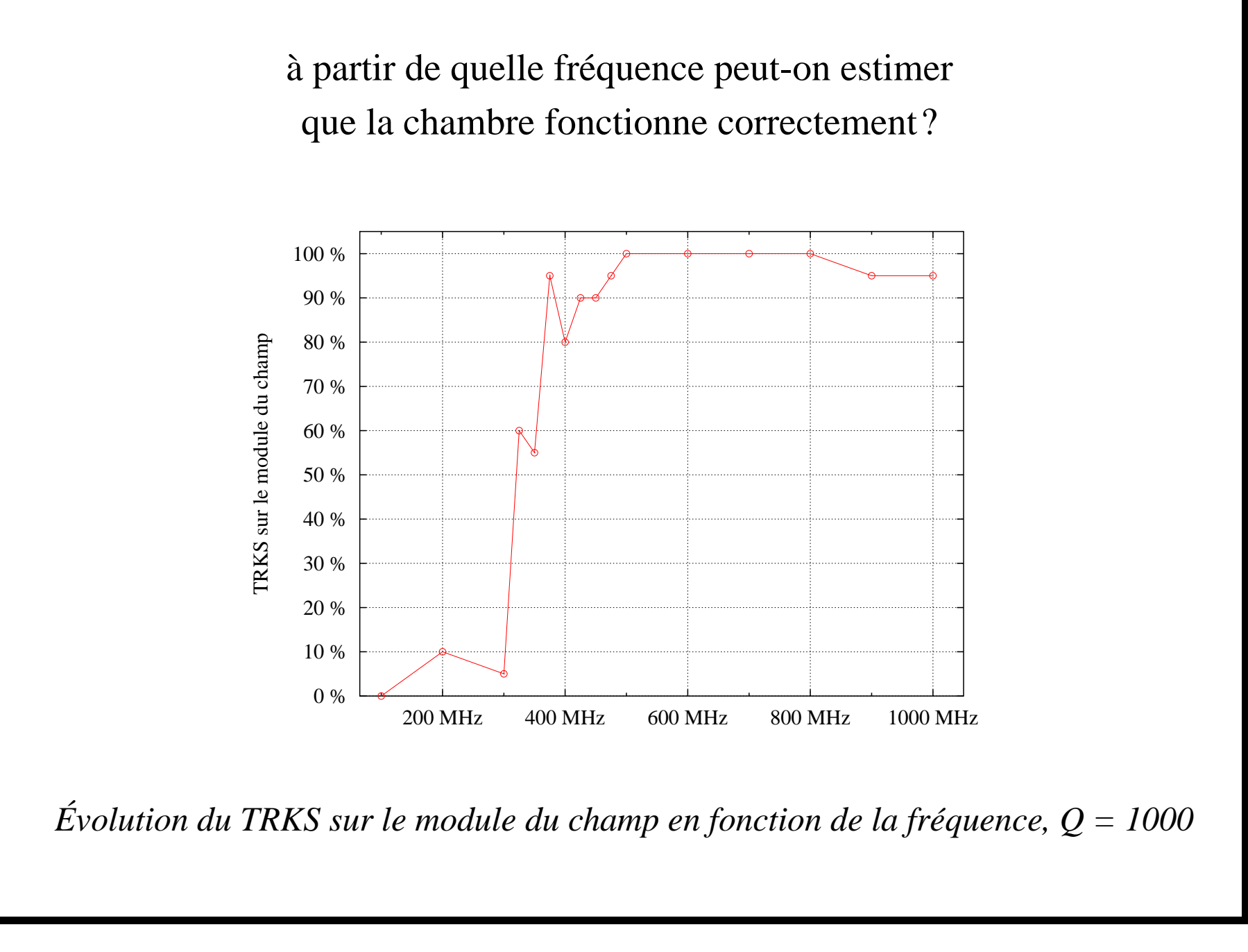

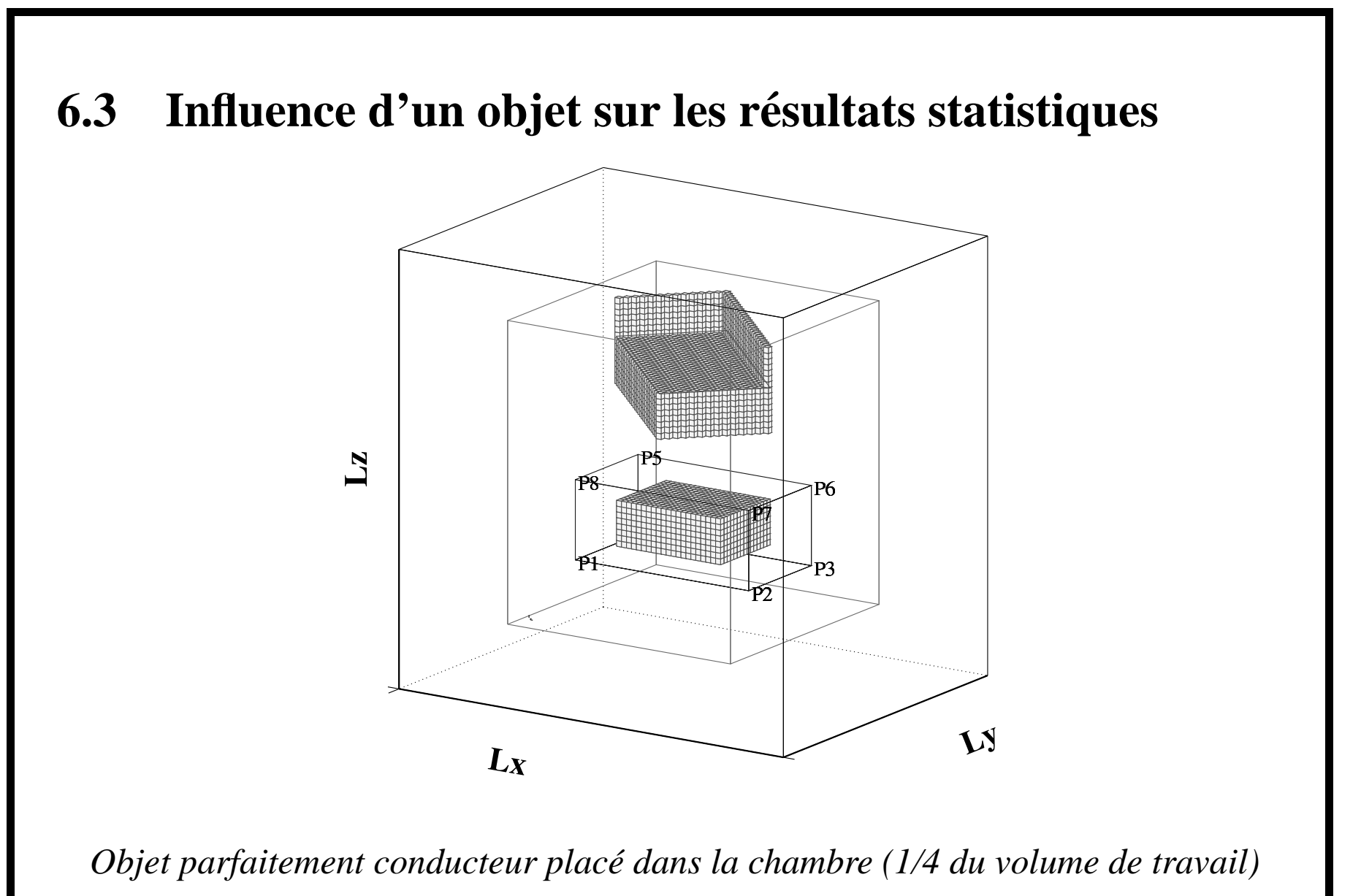

influence sur les critères statistiques précédents :

- le rapport des puissances est perturbé vers 300 MHz par les fréquences de résonance induites par la présence de l'objet ;
- $-$  l'écart-type des valeurs de champ est inférieur à 3 dB, à 400 MHz comme à 1 GHz;
- les lois de probabilité sont dégradées (TRKS inférieur de quelques %).

### **Etude ´ statistique en hautes frequences ´**

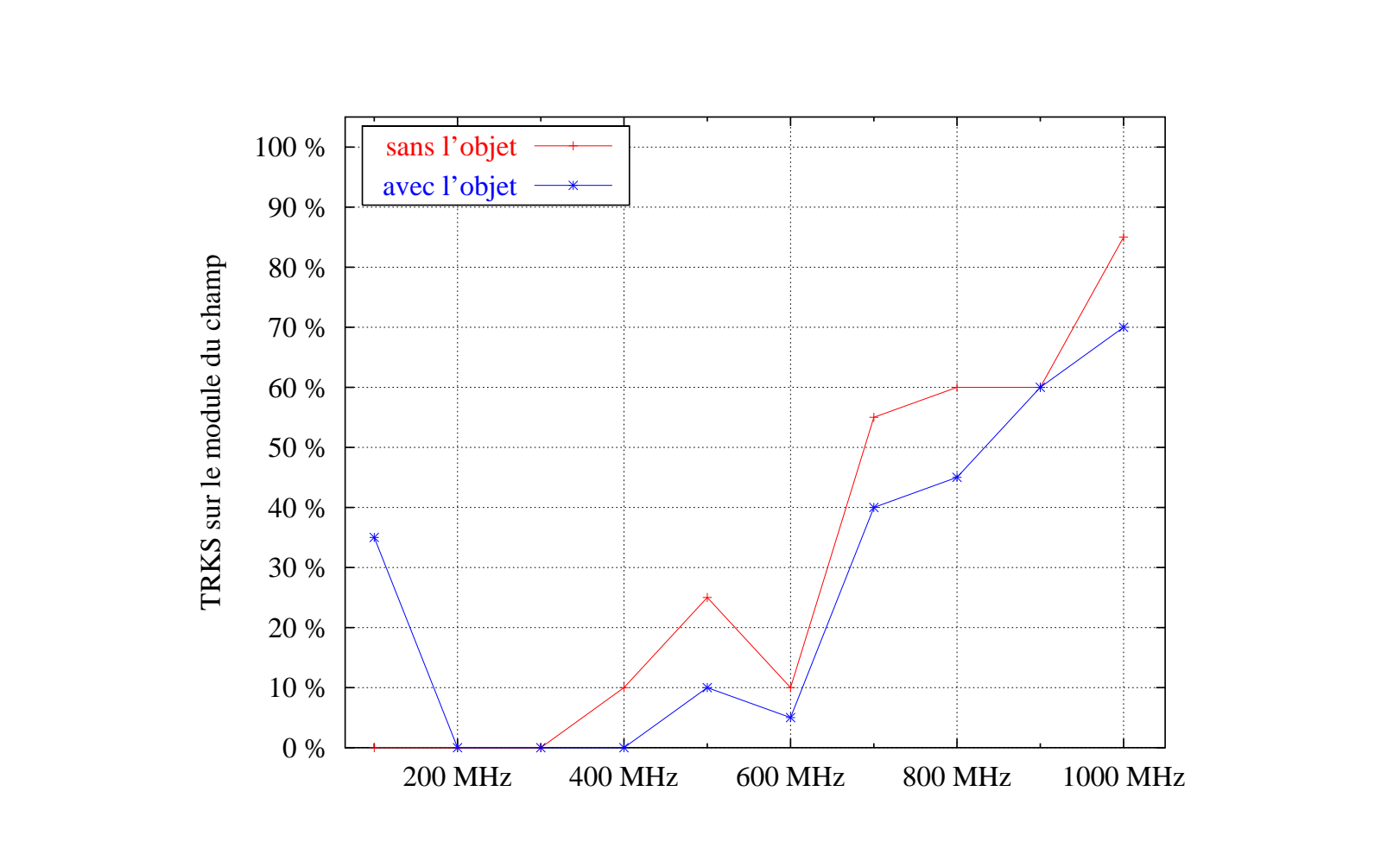

*Evolution ´ du TRKS sur le module du champ en fonction de la frequence ´ sur les 8 points du volume de travail, pour 72 positions de brasseur (sans perte)*

# <span id="page-60-0"></span>**7 Influence de la forme du brasseur sur les resultats ´ statistiques**

- les résultats précédents ne concernent qu'un seul brasseur ;
- on a vu l'influence des différents brasseurs en basses fréquences  $\Rightarrow$ influence en hautes fréquences :
	- les rapports des puissances pour chaque brasseur sont assez semblables;
	- $-$  l'évolution du TRKS en fonction de la fréquence permet d'évaluer ✭✭ l'efficacite´✮✮ de chaque brasseur.

#### **Influence de la forme du brasseur sur les resultats ´ statistiques**

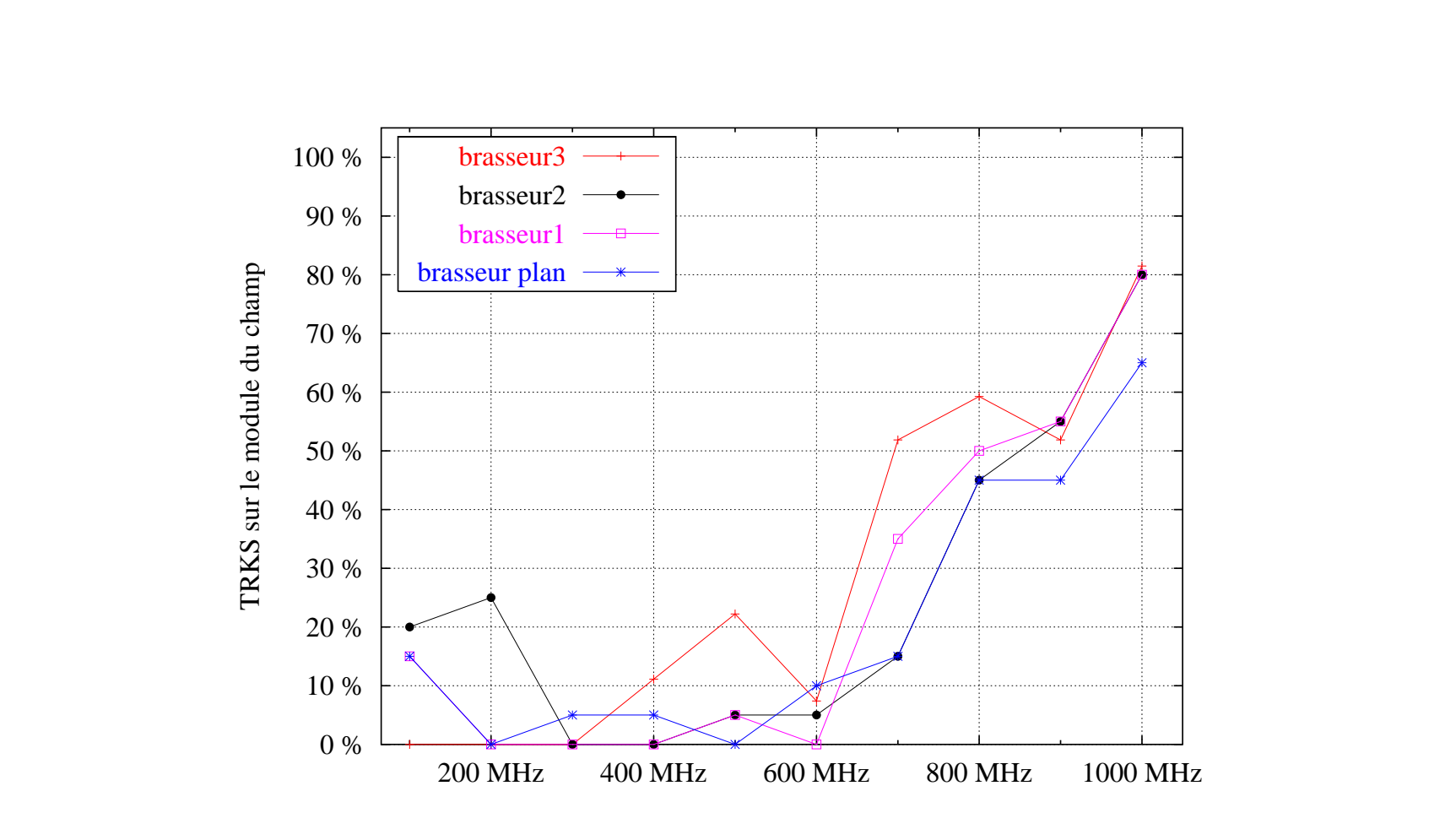

*Evolution ´ du TRKS sur le module du champ pour les quatre brasseurs modelis ´ es, ´ pour 72 positions de brasseur (sans perte)*

e´valuation de l'**homogen´ eit ´ e´**du champ sur le volume de travail à l'aide du TRKS ⇓ information sur son *isotropie* masquée ⇓ la comparaison des variances  $\sigma_x^2$  $\frac{1}{x}$ ,  $\sigma_{y}^{2}$  $\sigma_z^2$ ,  $\sigma_z^2$  des lois statistiques sur chaque composante permet d'estimer cette isotropie ⇓

on relève l'écart-type de ces variances en fonction de la fréquence

loi de Rayleigh : 
$$
\chi_{\sigma^2}(x) = \frac{x}{\sigma^2} e^{-\frac{x^2}{2\sigma^2}}
$$

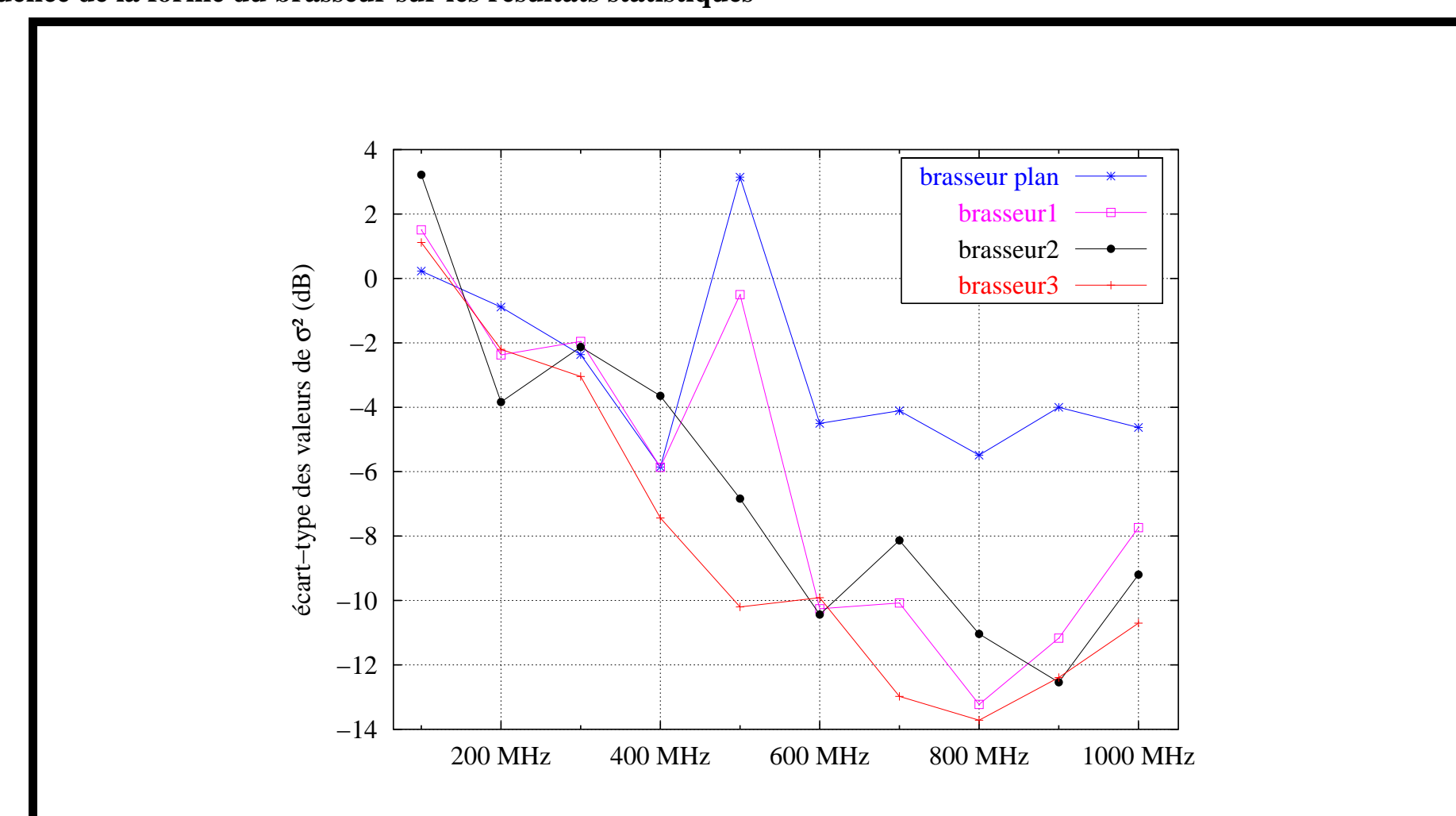

**Influence de la forme du brasseur sur les resultats ´ statistiques**

*Evolution ´ de l'ecart-type ´ des variances pour les quatre brasseurs modelis ´ es, ´ pour 72 positions de brasseur (sans perte)*

# <span id="page-64-0"></span>**8 Conclusion et perspectives**

- **Objectifs:** mise au point d'une methodologie ´
	- $-$  à l'aide d'un outil numérique permettant de simuler le fonctionnement d'une chambre réverbérante à brassage de modes;
	- $-$  exploitation des résultats de simulations (déterministes) sous forme statistique.

## – **Moyens utilises´ :**

- comparaisons avec des résultats de mesures;
- analyse détaillée des limites de la méthode numérique utilisée appliquée au cas d'une CRBM;
- utilisation de tests statistiques appliques´ a`la CRBM;
- mise au point d'outils de traitement de données.

## – **Resultats ´ :**

- une étude a été menée en basses fréquences sur les premiers modes propres de la chambre ;
- approche statistique à partir de résultats déterministes, basée sur différents critères  $\Rightarrow$  le critère sur la comparaison des lois de probabilité semble le plus pertinent ;
- $-2$  applications ont été montrées :
	- la comparaison des différents brasseurs modélisés;
	- l'influence de la présence d'un objet parfaitement conducteur, de taille relativement importante.

## – **Perspectives:**

- forme des brasseurs modélisés très simple  $\Rightarrow$  utilisation d'autres types de maillages pour prendre en compte des faces obliques;
- excitation ponctuelle du champ  $\Rightarrow$  modélisation de l'antenne;
- natures différentes des objets sous tests  $\Rightarrow$  implémentation des SIBC.